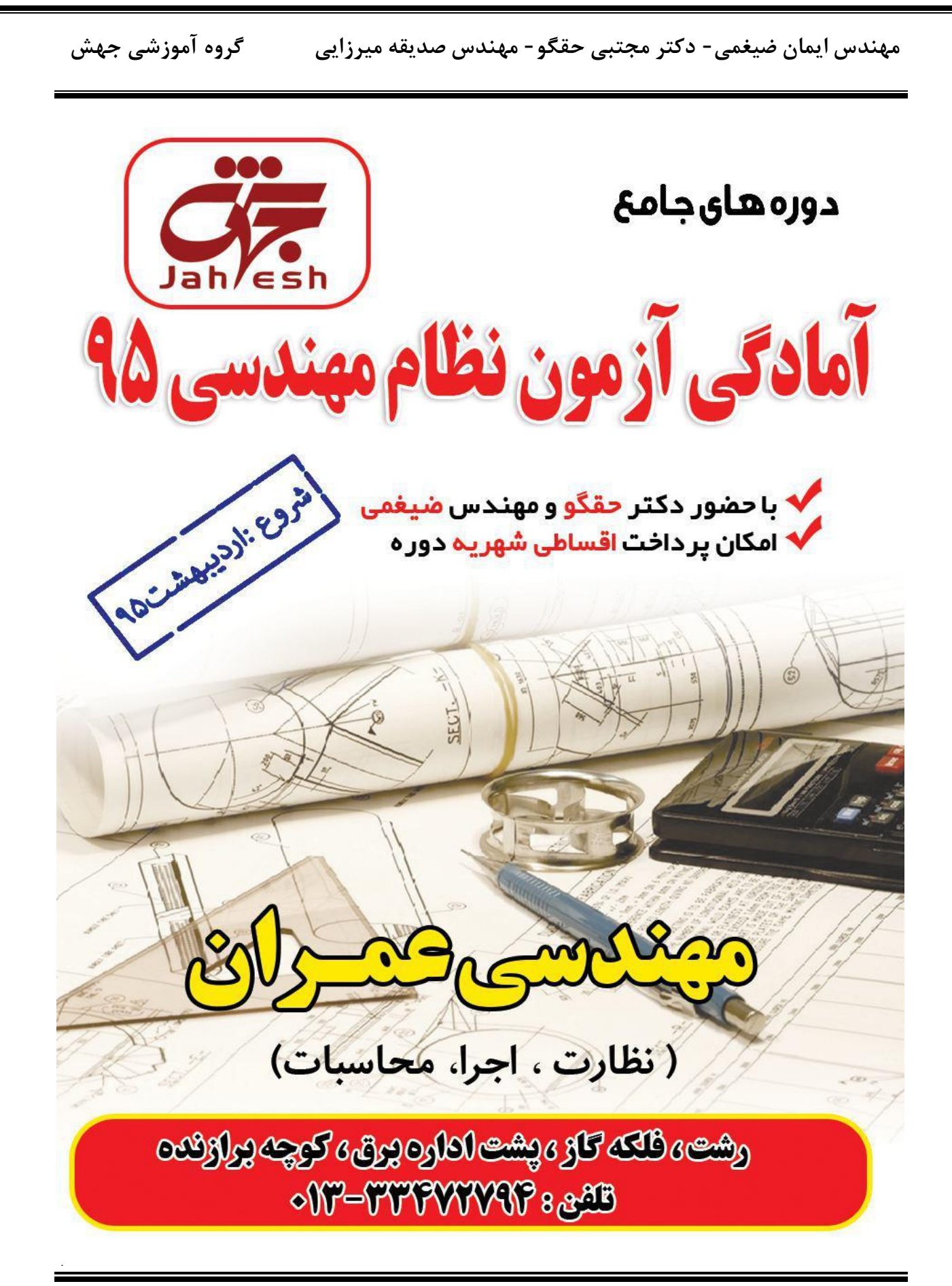

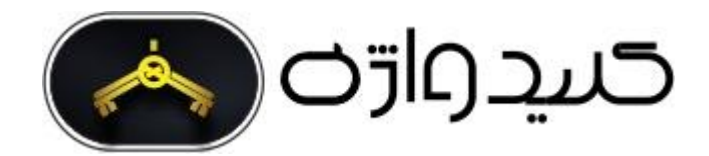

**باسالم**

**لطفا توجه فرماييد** 

**اگر قصد شرکت در آزمون نظام مهندسی را داريد به شما پيشنهاد ميکنيم از کليدواژه های منابع آزمون نظام مهندسی که هر سال با توجه به منابع اعالم شده برای هر رشته تدوين ميشود بهره ببريد** 

**همواره ميتوانيد با مراجعه به آدرس اينترنتی زير يک نمونه رايگان برای آشنايی با نحوه کار با اين مجموعه دانلود کرده و کليدواژه های مورد نياز خود [را تهيه بفرماييد](http://icivil.ir/nezam)**

# http://icivil.ir/nezam

# **آشنایی با کلید واژه های نظام مهندسی**

# -1 کلید واژه های نظام مهندسی چیست و در آزمون چه کمکی به ما میکند؟

**توجه به اینکه آزمون نظام مهندسی کتاب باز میباشد مهمترین عامل در موفقیت در آزمون زمان پاسخگویی به سواالت میباشد .کلیدواژه ها پل ارتباطی بین سواالت و جواب آن در منابع آزمون میباشد بصورتی که شما کلمه کلیدی سوال را در فهرست کلیدواژه ها پیدا کرده و جلوی آن کلمه آدرس محل تکرار این کلمه در منابع آزمون به شما داده شده است و میتوانید با سرعت زیادی به آن شماره صفحه در مقررات ملی مراجعه کرده و پاسخ را بیابید.**

## -2کلیدواژه ها برای چه رشته هایی کاربرد دارد؟

**اکنون این کلیدواژه ها برای تمام رشته** – **آزمونها تهیه شده است و برای تمام رشته ها بصورت جداگانه قابل تهیه میباشد .برای برخی از رشته ها مثل عمران و معماری که 3 آزمون جداگانه دارند نیز بصورت جداگانه برای هر آزمون کلیدواژه تهیه شده است.**

# -3 کلیدواژه ها شامل چه مباحثی میباشد و آیا با منابع آزمون هماهنگی دارد؟

**این مجموعه ها به طور کلی از منابع 22 گانه مقررات ملی و همچنین قانون نظام مهندسی و راهنمای جوش و راهنمای قالب بندی استخراج شده است و با منابع آزمون کامال هماهنگ است و از ویرایش های مشخص شده در سایت ثبت نام آزمون استفاده شده است که برای هر رشته آزمون بصورت جداگانه و با توجه به تعداد منابعی که در آزمون آن رشته معرفی شده است آماده گردید است**

## بسمه تعالى

گروه آموزشی جهش گیلان با 8 سال سابقه با بیشترین آمار قبولی در سطح استان در زمینه دوره های آزمون یایه 3 نظام مهندسی و آزمون ارشد و دکتری، با هدف ارتقای سطح دانش علمی و اجرایی جامعه مهندسی فعالیت خود را آغاز نموده و با بکار گیری شیوه های نوین آموزشی گام موثری در جهت رشد و شکوفایی فنی و اجرایی مهندسین برداشته است. این گروه آموزشی افتخار دارد به عنوان **اولین** گروه اقدام به تهیه پاسخنامه آزمون محاسبات پایه 3 بهمن 94 نماید. از آنجا که این پاسخنامه در کمترین زمان ممکن تهیه شده است بنابراین ممکن است اشتباهاتی در تشریح تستها رخ داده باشد. بسیار خوشحال خواهیم شد که ما را در این امر یاری کنید.

مدرسین گروه آموزشی جهش در بخش عمران

**ایمان ضیغمی(**کارشناس ارشد سازه) مدرس موسسات گیلان-سمنان-شاهرود-بندرعباس-بوشهر هجتبی حقگو (دانشجوی دکتری سازه) مدرس موسسات تهران-کرج-گیلان-بندرعباس-بوشهر-کرمان صدیقه میرزایی (کارشناس ارشد سازه) مدرس موسسات گیلان

دوستانی که تمایل دارند از چارت های رایگان و جزوات و خدمات سایت گروه آموزشی جهش استفاده نمایند به آدرس کانال Guilanjahesh@ مراجعه نمایند و یا با آدرس ایمیل mh.civi.co@gmail.com ارتباط برقرار نمايند.

با توجه به زمان و هزینه ای که بابت آماده سازی این پاسخنامه شده است، لذا خواهشمندیم در صورت کپی حتما نام تهیه کنندگان این پاسخنامه به عنوان منبع ذکر گردد.

۰٫ - چنانچه مقدار برش پایه یک ساختمان فولادی منظم 10 طبقه با وزن مؤثر لرزهای و ارتقاع بکسان در کلیه طبقات و زمان تناوب اصلی برابر یک ثانیه، برابر ۷ باشد، نیروی جائبی وارد به نراز بام این ساختمان به کدامیک از مقادیر زیر نزدیک تر است؟

 $0.12V$  (f)  $0.20V(T)$  $0.25V$   $(5)$  $0.10V$ ,  $t1$ 

الحريبه (٣)

 $F = \frac{W_{z} h_{n}}{\sum_{j=1}^{K} W_{j} h_{j}^{k}} \nabla^{j}$ 

$$
305 T = 1570
$$
  
\n
$$
605
$$
  
\n
$$
605
$$
  
\n
$$
1.52
$$
  
\n
$$
605
$$
  
\n
$$
1.53
$$
  
\n
$$
605
$$
  
\n
$$
1.54
$$
  
\n
$$
1.54
$$
  
\n
$$
1.54
$$
  
\n
$$
1.54
$$
  
\n
$$
1.54
$$
  
\n
$$
1.54
$$
  
\n
$$
1.54
$$
  
\n
$$
1.54
$$
  
\n
$$
1.54
$$
  
\n
$$
1.54
$$
  
\n
$$
1.54
$$
  
\n
$$
1.54
$$
  
\n
$$
1.54
$$
  
\n
$$
1.54
$$
  
\n
$$
1.54
$$
  
\n
$$
1.54
$$
  
\n
$$
1.54
$$
  
\n
$$
1.54
$$
  
\n
$$
1.54
$$
  
\n
$$
1.54
$$
  
\n
$$
1.54
$$
  
\n
$$
1.54
$$
  
\n
$$
1.54
$$
  
\n
$$
1.54
$$
  
\n
$$
1.54
$$
  
\n
$$
1.54
$$
  
\n
$$
1.54
$$
  
\n
$$
1.54
$$
  
\n
$$
1.54
$$
  
\n
$$
1.54
$$
  
\n
$$
1.54
$$
  
\n
$$
1.54
$$
  
\n
$$
1.54
$$
  
\n
$$
1.54
$$
  
\n
$$
1.54
$$
  
\n
$$
1.54
$$
  
\n
$$
1.54
$$
  
\n
$$
1.54
$$
  
\n
$$
1.54
$$
  
\n
$$
1.54
$$
  
\n
$$
1.54
$$

$$
P_{\sigma} Y_{\mu\nu} = \frac{P_{\sigma} Y_{\mu\nu}}{\pi r}
$$
\n
$$
Y_{\tau} = \frac{P_{\sigma} Y_{\mu\nu}}{\pi r}
$$
\n
$$
Y_{\tau} = \frac{P_{\sigma} Y_{\mu\nu}}{\pi r}
$$
\n
$$
Y_{\tau} = \frac{P_{\sigma} Y_{\mu\nu}}{\pi r}
$$
\n
$$
Y_{\tau} = \frac{P_{\sigma} Y_{\mu\nu}}{\pi r}
$$
\n
$$
Y_{\tau} = \frac{P_{\tau} Y_{\tau}}{\pi r}
$$
\n
$$
Y_{\tau} = \frac{P_{\tau} Y_{\tau}}{\pi r}
$$
\n
$$
Y_{\tau} = \frac{P_{\tau} Y_{\tau}}{\pi r}
$$
\n
$$
Y_{\tau} = \frac{P_{\tau}}{\pi r}
$$
\n
$$
Y_{\tau} = \frac{P_{\tau}}{\pi r}
$$

$$
\overline{V}_{s} = \frac{\sum d_{s}}{\sum d_{s}} = \frac{1\Delta + 1\Delta}{\sqrt{9}} = \frac{1\Delta + 1\Delta}{\sqrt{9}} = \frac{1\Delta + 1\Delta}{\sqrt{9}} = \frac{1\Delta + 1\Delta}{\sqrt{9}} = \frac{1\Delta}{\sqrt{9}} = \frac{1\Delta}{\sqrt{9}} = \
$$

 $@$ Guilanjahesh به کانال تلگرام ما بپیوندید

۵- برتن یابه یک ساختمان مسکونی در فروین با سیستم دوگانه قاب خمشی ویژه یتنی و دیوارهای برشی بین آرمه ویژه براساس روش تحلیل استاتیکی معادل برابر 1800 kN محاسبه شده است. نوع زمین ۱۱ و زمان تناوب اصلی سازه برابر یک گانیه است. اگر فرار شود ارتغاع ساختمان با سیستم مشابه %20 اصافه شود و با فرض افزایش %20 وزن مؤثر لرزهای، برش بایه برحسب kN حدوداً چقدر خواهد شد؛ (از رابطه تجربی برای محاسبه زمان تناوب اصلی استفاده شود).  $2160$  (f

 $1610(7)$ 

1940 (Y

2290.1!

۵کے کش نه (۳) باح وج به انتزابش ارتشام و وزن برروز این و است ما تین تقییماراست ها داریم :  $\frac{\sqrt{r}}{\sqrt{r}} = \frac{\beta}{n} \times \frac{w}{w}$  ,  $\beta = \beta_1 N$  ,  $\frac{w}{w} = 1/T$  $T=1 \rightarrow \infty$  of  $H_{\infty}^{\circ}$   $\rightarrow$   $H = \Delta f_{\gamma}r_{\Lambda}$  $H = 1.7 H = 9d$ <br> $H = 9d$ <br> $H = 7d$ <br> $H = 1.159s$  $\begin{array}{l} \n\prod_{r>s=1/s}^{s_{s}=1} & \longrightarrow \top_{s} \top_{s} \rightarrow \top_{s} & \longrightarrow \frac{B_{s}^{'}}{B_{s}} = \frac{\top}{T_{s}} \cdot \frac{1}{\ln r_{s}} \\ \n\downarrow_{\tau_{s}s,s} & \longrightarrow \top_{s} \top_{s} \rightarrow \top_{s} & \longrightarrow \frac{B_{s}^{'}}{B_{s}} = \frac{\top}{T_{s}} \cdot \frac{1}{\ln r_{s}} \\ \n\downarrow_{\tau_{s}} & \longrightarrow \mathcal{N}_{s} \end{array}$  $\overbrace{r_{33}}^{\sqrt{2}} \longrightarrow \overbrace{r_{3}}^{\sqrt{2}} \times T_{3}^{\sqrt{2}} \longrightarrow T_{3}^{\sqrt{2}} \times T_{3}^{\sqrt{2}} \longrightarrow \overbrace{r_{33}}^{\sqrt{2}} \times T_{3}^{\sqrt{2}} \longrightarrow \overbrace{r_{33}}^{\sqrt{2}} \times T_{33}^{\sqrt{2}} \times T_{33}^{\sqrt{2}}$  $\frac{V}{1.7}$  =  $\frac{1}{1.144}$  x  $1.1145$  x  $1.1145$  x  $1.1145$  =  $V \rightarrow V = 1.1145$  =  $1.1145$  F.AKN ۶- در طراحی سقف یک استادیوم در شهر بانه از کابلهایی به قطر 40میلیمتر در ارتفاع 15متر از سطح زمین، استفاده میشود. بار یخ در واحد طول هر یک از کابلها برحسب نیوتن برمتر به کدامیک از مقادیر زیر نزدیک تر است؟ 88 (T  $20 \, \text{C}$  $65(T)$  $42(1)$  $(Y)$  jij  $\frac{Z}{Y}$  $\xi_1 = Y \xi \overline{I} \overline{I} = Y \overline{X} I \overline{Y} \overline{X} \overline{X} I \overline{X} \overline{X} I \overline{X}$  $\delta^{\gamma}$ / =  $I \leftarrow \lim_{a} k_{a}$  $F_z = \left(\frac{z}{l}\right)^l = 1, \frac{\lambda}{l}$   $\lambda' = \frac{1}{2} \frac{\lambda}{l} = \frac{1}{2} \lambda \cos \frac{2\pi}{l} = \frac{1}{2} \pi \cos \frac{2\pi}{l}$  $\omega l$   $\alpha$   $\frac{1}{2}$   $\alpha$   $\frac{1}{2}$   $\frac{1}{2}$   $\frac{1}{2}$  $A = \prod t_1 L t_1 + D_c$   $I = \prod x + y + z + \prod y + z + z - \prod z + y + z$  $\int e^{ix/x}\,dx = 9$  cos x V \* 10,0VV x 1. = 97, V \* N/m درواحيره كماح

روی خاک نوع 111 ، در شهر تهران واقع شده است. در صورتی که پر بود تحلیلی سازه 1.6 ثانیه و وزن مؤثر لرزهای آن 100 000 اباشد. نیروی برش پایه استاتیکی (Vu) سازه برحسب الله به کدامیک از مقادیر زیر نزدیک تر است؟ (میانقابها مانعی برای حرکت جانبی قاب ایجاد  $\rho = 1 + \rho$  نصی کنند و  $\rho = 0$  می باشد).  $6237C$ 7306 (T)

6686 (F)

$$
6492 \, (\text{F})
$$

$$
V = 1.5 \times 10
$$
\n
$$
V = 1.5 \times 10
$$
\n
$$
V = 1.5 \times 10
$$
\n
$$
V = 1.5 \times 10
$$
\n
$$
V = 1.5 \times 10
$$
\n
$$
V = 1.5 \times 10
$$
\n
$$
V = 1.5 \times 10
$$
\n
$$
V = 1.5 \times 10
$$
\n
$$
V = 1.5 \times 10^{-10}
$$
\n
$$
V = 1.5 \times 10^{-10}
$$
\n
$$
V = 1.5 \times 10^{-10}
$$
\n
$$
V = 1.5 \times 10^{-10}
$$
\n
$$
V = 1.5 \times 10^{-10}
$$
\n
$$
V = 1.5 \times 10^{-10}
$$
\n
$$
V = 1.5 \times 10^{-10}
$$
\n
$$
V = 1.5 \times 10^{-10}
$$
\n
$$
V = 1.5 \times 10^{-10}
$$
\n
$$
V = 1.5 \times 10^{-10}
$$
\n
$$
V = 1.5 \times 10^{-10}
$$
\n
$$
V = 1.5 \times 10^{-10}
$$
\n
$$
V = 1.5 \times 10^{-10}
$$
\n
$$
V = 1.5 \times 10^{-10}
$$
\n
$$
V = 1.5 \times 10^{-10}
$$
\n
$$
V = 1.5 \times 10^{-10}
$$
\n
$$
V = 1.5 \times 10^{-10}
$$
\n
$$
V = 1.5 \times 10^{-10}
$$
\n
$$
V = 1.5 \times 10^{-10}
$$
\n
$$
V = 1.5 \times 10^{-10}
$$
\n
$$
V = 1.5 \times 10^{-10}
$$
\n
$$
V = 1.5 \times 10^{-10}
$$
\n
$$
V = 1.5 \times 10^{-10}
$$
\n
$$
V = 1.5 \times 10^{-10}
$$
\n
$$
V = 1.5 \times 10^{-10}
$$

$$
\frac{B}{R} \geqslant r^{\prime\prime} \implies \frac{1,6\tau A}{\sqrt{2\sigma}} = r^{\prime}A^{\prime} \quad \text{or} \quad
$$

$$
V=\frac{A13I}{R}W=\frac{r^{r}dx1_{r}f11x1}{V_{r}\Delta}xI_{r}^{\Delta}=4444Fk
$$

 $4.2($ 

 $0.85(T$ 

$$
V_{p} = \frac{25a_{p}A[1+5]T_{p}W_{p}}{R_{p}}
$$
\n
$$
V_{p} = \frac{25a_{p}A[1+5]T_{p}W_{p}}{R_{p}}
$$
\n
$$
V_{p} = \frac{1}{4}\int_{\text{O}}\frac{1}{4}e^{i\omega_{p}}
$$
\n
$$
V_{p} = \frac{1}{4}\int_{\text{O}}\frac{1}{4}e^{i\omega_{p}}
$$
\n
$$
V_{p} = \frac{1}{4}\int_{\text{O}}\frac{1}{4}e^{i\omega_{p}}
$$
\n
$$
V_{p} = \frac{1}{2}\int_{\text{O}}\frac{1}{4}e^{i\omega_{p}}
$$
\n
$$
V_{p} = \frac{1}{2}\int_{\text{O}}\frac{1}{4}e^{i\omega_{p}}
$$
\n
$$
V_{p} = \frac{1}{2}\int_{\text{O}}\frac{1}{4}e^{i\omega_{p}}
$$
\n
$$
V_{p} = \frac{1}{2}\int_{\text{O}}\frac{1}{4}e^{i\omega_{p}}
$$
\n
$$
V_{p} = \frac{1}{2}\int_{\text{O}}\frac{1}{4}e^{i\omega_{p}}
$$
\n
$$
V_{p} = \frac{1}{2}\int_{\text{O}}\frac{1}{4}e^{i\omega_{p}}
$$
\n
$$
V_{p} = \frac{1}{2}\int_{\text{O}}\frac{1}{4}e^{i\omega_{p}}
$$
\n
$$
V_{p} = \frac{1}{2}\int_{\text{O}}\frac{1}{4}e^{i\omega_{p}}
$$
\n
$$
V_{p} = \frac{1}{2}\int_{\text{O}}\frac{1}{4}e^{i\omega_{p}}
$$
\n
$$
V_{p} = \frac{1}{2}\int_{\text{O}}\frac{1}{4}e^{i\omega_{p}}
$$
\n
$$
V_{p} = \frac{1}{2}\int_{\text{O}}\frac{1}{4}e^{i\omega_{p}}
$$
\n
$$
V_{p} = \frac{1}{2}\int_{\text{O}}\frac{1}{4}e^{i\omega_{p}}
$$
\n
$$
V_{p} = \frac{1}{2}\int_{\text{O}}\frac{1}{4}e^{i\
$$

۹- مهاربندهای یک ساختمان 4 طبقه مسکونی به ارتفاع 14 متر از تراز پایه به صورت شکل زیر است. محل ساختمان در شهر نهران بوده و بر روی زمین نوع 11 واقع شده است. مقدار کل نیروی جانبی زلزله وارد بر ساختمان در هریک از دو امتداد x و y برای طراحی مهاریندها به کدامیک از اعداد زیر نزدیک تر است؟ (وزن مؤثر لرزهای ساختمان 10000 کیلونیو تن میباشد و سیستم مقاوم جانبی در هر دو جهت s و y پهصورت قاب ساختمانی ساده با مهاربندی همگرای معمولی فولادی میباشد).  $V_u = 3000 \text{ kN}$  ()  $285 - 50.08$ 

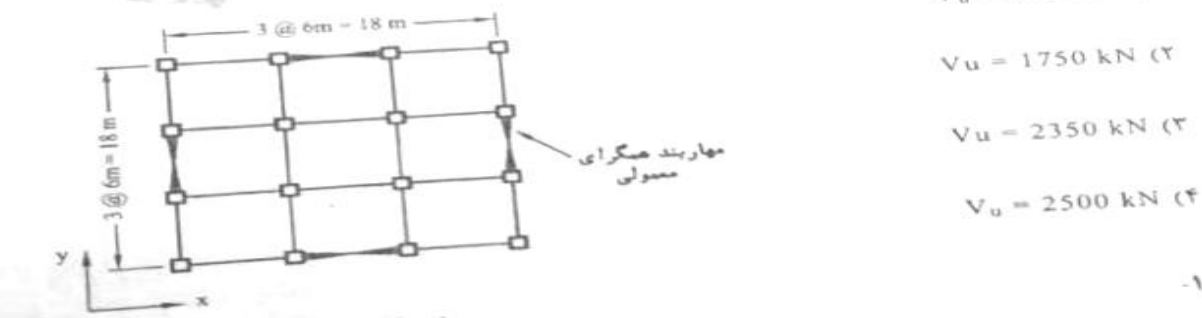

$$
\sqrt{1} \Rightarrow I = 1
$$
\n
$$
\sqrt{1} \Rightarrow A = 72
$$
\n
$$
\Rightarrow A = 72
$$
\n
$$
\Rightarrow A = 72
$$
\n
$$
\Rightarrow R = 72
$$
\n
$$
\Rightarrow R = 72
$$
\n
$$
\Rightarrow 6 \times 16 = 78
$$
\n
$$
\Rightarrow 72 = 72
$$
\n
$$
\Rightarrow 72 = 72
$$
\n
$$
\Rightarrow 72 = 72
$$
\n
$$
\Rightarrow 72 = 72
$$
\n
$$
\Rightarrow 72 = 72
$$
\n
$$
\Rightarrow 72 = 72
$$
\n
$$
\Rightarrow 72 = 72
$$
\n
$$
\Rightarrow 72 = 72
$$
\n
$$
\Rightarrow 72 = 72
$$
\n
$$
\Rightarrow 72 = 72
$$
\n
$$
\Rightarrow 72 = 72
$$
\n
$$
\Rightarrow 72 = 72
$$
\n
$$
\Rightarrow 72 = 72
$$
\n
$$
\Rightarrow 72 = 72
$$
\n
$$
\Rightarrow 72 = 72
$$
\n
$$
\Rightarrow 72 = 72
$$
\n
$$
\Rightarrow 72 = 72
$$
\n
$$
\Rightarrow 72 = 72
$$
\n
$$
\Rightarrow 72 = 72
$$
\n
$$
\Rightarrow 72 = 72
$$
\n
$$
\Rightarrow 72 = 72
$$
\n
$$
\Rightarrow 72 = 72
$$
\n
$$
\Rightarrow 72 = 72
$$
\n
$$
\Rightarrow 72 = 72
$$
\n
$$
\Rightarrow 72 = 72
$$
\n
$$
\Rightarrow 72 = 72
$$
\n
$$
\Rightarrow 72 = 72
$$
\n
$$
\Rightarrow 72 = 72
$$
\n
$$
\Rightarrow 72 = 72
$$
\n
$$
\Rightarrow 72 = 72
$$
\n
$$
\Rightarrow 72 = 72
$$
\n
$$
\Rightarrow 72 = 72
$$
\n
$$
\Rightarrow 72 = 72
$$
\n
$$
\Rightarrow 72 = 72
$$
\n
$$
\Rightarrow 72 = 72
$$
\n
$$
\Rightarrow
$$

 $\cdot$ 

\n
$$
\begin{array}{r}\n \gamma \vee \triangle \\
 \gamma \wedge \triangle \end{array}
$$
\n

\n\n $\begin{array}{r}\n \gamma \vee \triangle \\
 \gamma \wedge \triangle \end{array}$ \n

\n\n $\begin{array}{r}\n \gamma \vee \triangle \\
 \gamma \wedge \triangle \end{array}$ \n

\n\n $\begin{array}{r}\n \gamma \vee \triangle \\
 \gamma \wedge \triangle \end{array}$ \n

\n\n $\begin{array}{r}\n \gamma \wedge \triangleleft \\
 \gamma \wedge \triangleleft \end{array}$ \n

\n\n $\begin{array}{r}\n \gamma \wedge \triangleleft \\
 \gamma \wedge \triangleleft \end{array}$ \n

\n\n $\begin{array}{r}\n \gamma \wedge \triangleleft \\
 \gamma \wedge \triangleleft \end{array}$ \n

\n\n $\begin{array}{r}\n \gamma \wedge \triangleleft \\
 \gamma \wedge \triangleleft \end{array}$ \n

\n\n $\begin{array}{r}\n \gamma \wedge \triangleleft \\
 \gamma \wedge \triangleleft \end{array}$ \n

\n\n $\begin{array}{r}\n \gamma \wedge \triangleleft \\
 \gamma \wedge \triangleleft \end{array}$ \n

\n\n $\begin{array}{r}\n \gamma \wedge \triangleleft \\
 \gamma \wedge \triangleleft \end{array}$ \n

\n\n $\begin{array}{r}\n \gamma \wedge \triangleleft \\
 \gamma \wedge \triangleleft \end{array}$ \n

\n\n $\begin{array}{r}\n \gamma \wedge \triangleleft \\
 \gamma \wedge \triangleleft \end{array}$ \n

\n\n $\begin{array}{r}\n \gamma \wedge \triangleleft \\
 \gamma \wedge \triangleleft \end{array}$ \n

\n\n $\begin{array}{r}\n \gamma \wedge \triangleleft \\
 \gamma \wedge \triangleleft \end{array}$ \n

\n\n $\begin{array}{r}\n \gamma \wedge \triangleleft \\
 \gamma \wedge \triangleleft \end{array}$ \n

\n\n $\begin{array}{r}\n \gamma \wedge \triangleleft \\
 \gamma \wedge \triangleleft \end{array}$ \n

\n\n $\begin{array}{r}\n \gamma \wedge \triangleleft \\
 \gamma \wedge \triangleleft \end{array}$ \n

\n\n $\begin{array}{r}\n \gamma \w$ 

$$
B = B_1 \mathcal{N} = T_1 T T_2 I_1 \mathcal{N} T_2 T_1 T_2
$$

۰۱۱ - یک سیلوی بنتی درجا با دیوار پیوسته تا روی پی، در شهر سنتدج بر روی خاک نوع 11 موجود است. وزن سازه و تجهیزات صنعتی سیلو S000 kN و سیلو جاوی مواد دائغای یا وژن 50000 kN میباشد. حداقل برش پایه رلزله این سیلو برحسب kN به کدامیک از مقادیر زیر نزدیک تر است؟ (فرض کنید 80 درصد وزن مواد دانهای به عنوان وزن مؤثر لرزهای مواد دانهای سیلو درنظر گرفته میشود. همچنین ضریب اهمیت سیلو را برابر 1.0 و زمان تناوب نوسان اصلی آن را 0.4 ثانیه فرض تمایید).

$$
13750 \, \text{C} \quad \text{13.750 C} \quad \text{13.750 C} \quad \text{13.750 C}
$$

1) 
$$
\frac{1}{2}
$$
  $\frac{1}{2}$   
\n $\frac{1}{2}$   $\frac{1}{2}$   
\n $\frac{1}{2}$   $\frac{1}{2}$   
\n $\frac{1}{2}$   $\frac{1}{2}$   
\n $\frac{1}{2}$   $\frac{1}{2}$   
\n $\frac{1}{2}$   $\frac{1}{2}$   
\n $\frac{1}{2}$   $\frac{1}{2}$   
\n $\frac{1}{2}$   $\frac{1}{2}$   
\n $\frac{1}{2}$   $\frac{1}{2}$   
\n $\frac{1}{2}$   $\frac{1}{2}$   
\n $\frac{1}{2}$   $\frac{1}{2}$   
\n $\frac{1}{2}$   $\frac{1}{2}$   
\n $\frac{1}{2}$   $\frac{1}{2}$   
\n $\frac{1}{2}$   $\frac{1}{2}$   
\n $\frac{1}{2}$   $\frac{1}{2}$   
\n $\frac{1}{2}$   $\frac{1}{2}$   
\n $\frac{1}{2}$   $\frac{1}{2}$   
\n $\frac{1}{2}$   $\frac{1}{2}$   
\n $\frac{1}{2}$   $\frac{1}{2}$   
\n $\frac{1}{2}$   $\frac{1}{2}$   
\n $\frac{1}{2}$   $\frac{1}{2}$   
\n $\frac{1}{2}$   $\frac{1}{2}$   
\n $\frac{1}{2}$   $\frac{1}{2}$   
\n $\frac{1}{2}$   $\frac{1}{2}$   
\n $\frac{1}{2}$   $\frac{1}{2}$   
\n $\frac{1}{2}$   $\frac{1}{2}$   
\n $\frac{1}{2}$   $\frac{1}{2}$   
\n $\frac{1}{2}$   $\frac{1}{2}$   
\n $\frac{1}{2}$   $\frac{1}{2}$   
\n $\frac{1}{2}$   $\frac{1}{2}$   
\n $\frac{1}{2}$  

۱۲- در آزمایشگاهی به مساحت 100 مترمربع واقع در یک بیمارستان، از تیفههای جداگننده به وزن واحد سطح تبغه 1.2 كيلوتبوتن يرمترمريع يراى جدا كردن فضا استفاده شده است. اگر کل مساحت نیخدهای به کار رفته 150 مترمریع پاشد. بار معادل متوسط نیغهپتدی پر واحد سطح کف بر حسب کیلونیوان برمترمربع به کدامیک از مقادیر زیر لزدیک تر است؟  $1.0(1)$ 

- $2.0(7)$  $1.2(7)$
- $1.8$  (T)

$$
\gamma_{\omega} = 1/\pi \times \gamma
$$
\n
$$
\gamma_{\omega} = 1/\pi \times \gamma \times \gamma \times \gamma
$$
\n
$$
\gamma_{\omega} = 1/\pi \times \gamma \times \gamma \times \gamma
$$
\n
$$
\gamma_{\omega} = 1/\pi \times \gamma
$$
\n
$$
\gamma_{\omega} = 1/\pi \times \gamma
$$
\n
$$
\gamma_{\omega} = 1/\pi \times \gamma
$$
\n
$$
\gamma_{\omega} = 1/\pi \times \gamma
$$

۱۳- در یک ساختمان واقع در تهران، چنانچه تعبیدٔ اجزای "جمع کننده" برای انتقال بار از دیافراگم به اجزای مقاوم در برابر بارهای جانبی ضرورت داشته باشد، در طراحی آنها، عقدار نیروی زلزله چقدر باید درنظر گرفته شود؟  $E \left( \Delta \right)$ 

> $\Omega_0 E$  (Y  $1.25\Omega_0E$  (Y  $1.25E$  (f

۱۴ - در انصال انکایی شکل زیر قطر پیچھا برابر 20 میلی،نتر و پیچھا از نوع 8.8 هستند. مقاومت کششی طراحی هریک از پیچها برحسب کیلونیوتن به کدامیک از مقادیر زیر نزدیک تر است؟ فرض کنید سطح برش پیچها از قسمت دندانهشده میگذرد (ابعاد به میلی متر است).

 $188.4()$ 

$$
\begin{array}{|c|c|c|}\n\hline\n\text{S} & \text{S3.7 C} \\
\hline\n\text{S} & \text{S3.7 C} \\
\hline\n\text{S} & \text{S3.7 C} \\
\hline\n\text{S} & \text{S3.7 C} \\
\hline\n\text{S} & \text{S3.7 C} \\
\hline\n\text{S} & \text{S3.7 C} \\
\hline\n\text{S} & \text{S3.7 C} \\
\hline\n\text{S} & \text{S3.7 C} \\
\hline\n\text{S} & \text{S3.7 C} \\
\hline\n\text{S} & \text{S3.7 C} \\
\hline\n\text{S} & \text{S3.7 C} \\
\hline\n\text{S} & \text{S3.7 C} \\
\hline\n\text{S} & \text{S3.7 C} \\
\hline\n\text{S} & \text{S3.7 C} \\
\hline\n\text{S} & \text{S3.7 C} \\
\hline\n\text{S} & \text{S3.7 C} \\
\hline\n\text{S} & \text{S3.7 C} \\
\hline\n\text{S} & \text{S3.7 C} \\
\hline\n\text{S} & \text{S3.7 C} \\
\hline\n\text{S} & \text{S3.7 C} \\
\hline\n\text{S} & \text{S3.7 C} \\
\hline\n\text{S} & \text{S3.7 C} \\
\hline\n\text{S} & \text{S3.7 C} \\
\hline\n\text{S} & \text{S3.7 C} \\
\hline\n\text{S} & \text{S3.7 C} \\
\hline\n\text{S} & \text{S3.7 C} \\
\hline\n\text{S} & \text{S3.7 C} \\
\hline\n\text{S} & \text{S3.7 C} \\
\hline\n\text{S} & \text{S3.7 C} \\
\hline\n\text{S} & \text{S3.7 C} \\
\hline\n\text{S} & \text{S3.7 C} \\
\hline\n\text{S} & \text{S3.7 C} \\
\hline\n\text{S} & \text{S3.7 C} \\
\hline\n\text{S} & \text{S3.7 C} \\
\hline\n\text{S} & \text{S3.7 C} \\
\hline\n\text{S} & \text{S3.7 C} \\
\hline\n\text{S} & \text{S3.7 C} \\
\hline\n\text
$$

$$
P_{\nu} = \frac{P_{\nu} x}{\Delta} = \frac{P_{\nu} x}{\Delta} = \frac{P_{\nu} x}{\Delta} = \frac{P_{\nu} x}{\Delta} = \frac{P_{\nu} x}{\Delta} = \frac{P_{\nu}}{2} = \frac{P_{\nu}}{2}
$$

۱۵- مقطع نشانداده شده در شکل زیر تحت اثر نیروی محوری فشاری و لنگر خمشی دو محوره نسبت به محورهای اصلی مقطع قرار دارد. حداکثر مقدار b حدوداً چقدر می *ت*واند باشد تا اجزاء مقطع از منظر کمانش موضعی در برابر نیروی محوری فشاری غیرلاغر و در برابر لنگرهای خمشى فشرده باشد؟  $115$  mm  $\rm F_{y}=240~\rm MPa$   $^{-}$  ,  $\rm E=2\times10^{5}~\rm MPa$ ۱) 350 میلی متر  $1.5b$  $15$  mm ۲) 650 میلی متر  $\langle \, \mathbf{\tilde{t}}$ 

 $\lambda$ 

$$
\frac{1}{2} \int_{\frac{1}{2}}^{\infty} \frac{1}{2} \cdot 1} dx
$$
\n
$$
\frac{1}{2} \int_{\frac{1}{2}}^{\infty} \frac{1}{2} \cdot 1} dx
$$
\n
$$
\frac{1}{2} \int_{\frac{1}{2}}^{\infty} \frac{1}{2} \cdot 1} dx
$$
\n
$$
\frac{1}{2} \int_{\frac{1}{2}}^{\infty} \frac{1}{2} \cdot 1} dx
$$
\n
$$
\frac{1}{2} \int_{\frac{1}{2}}^{\infty} \frac{1}{2} \cdot 1 dx
$$
\n
$$
\frac{1}{2} \int_{\frac{1}{2}}^{\infty} \frac{1}{2} \cdot 1 dx
$$
\n
$$
\frac{1}{2} \int_{\frac{1}{2}}^{\infty} \frac{1}{2} \cdot 1 dx
$$
\n
$$
\frac{1}{2} \int_{\frac{1}{2}}^{\infty} \frac{1}{2} \cdot 1 dx
$$
\n
$$
\frac{1}{2} \int_{\frac{1}{2}}^{\infty} \frac{1}{2} \cdot 1 dx
$$
\n
$$
\frac{1}{2} \int_{\frac{1}{2}}^{\infty} \frac{1}{2} \cdot 1 dx
$$
\n
$$
\frac{1}{2} \int_{\frac{1}{2}}^{\infty} \frac{1}{2} \cdot 1 dx
$$
\n
$$
\frac{1}{2} \int_{\frac{1}{2}}^{\infty} \frac{1}{2} \cdot 1 dx
$$
\n
$$
\frac{1}{2} \int_{\frac{1}{2}}^{\infty} \frac{1}{2} \cdot 1 dx
$$
\n
$$
\frac{1}{2} \int_{\frac{1}{2}}^{\infty} \frac{1}{2} \cdot 1 dx
$$
\n
$$
\frac{1}{2} \int_{\frac{1}{2}}^{\infty} \frac{1}{2} \cdot 1 dx
$$
\n
$$
\frac{1}{2} \int_{\frac{1}{2}}^{\infty} \frac{1}{2} \cdot 1 dx
$$
\n
$$
\frac{1}{2} \int_{\frac{1}{2}}^{\infty} \frac{1}{2} \cdot 1 dx
$$
\n
$$
\frac{1}{2} \int_{\frac{1}{2}}^{\infty} \frac{
$$

به كانال تلگرام ما بپيونديد Guilanjahesh@

#### گروه آموزشي جهش مهندس ايمان ضيغمي- دكتر مجتبي حقگو- مهندس صديقه ميرزايي

- ۱۶- چنانچه مقطع تیر فولادی نشان داده شده در شکل زیر دارای دو محور تقارن بوده و تیر در تکیهگاهها و در وسط دهانه دارای مهار جانبی باشد. مقدار ضریب C<sub>b</sub> به کدامیک از مقادیر زیر نزدیک تر است؟
	- $1.67()$
	- $1.00(T)$ 
		- $1.14$  ( $Y$
		- $1.30(f)$

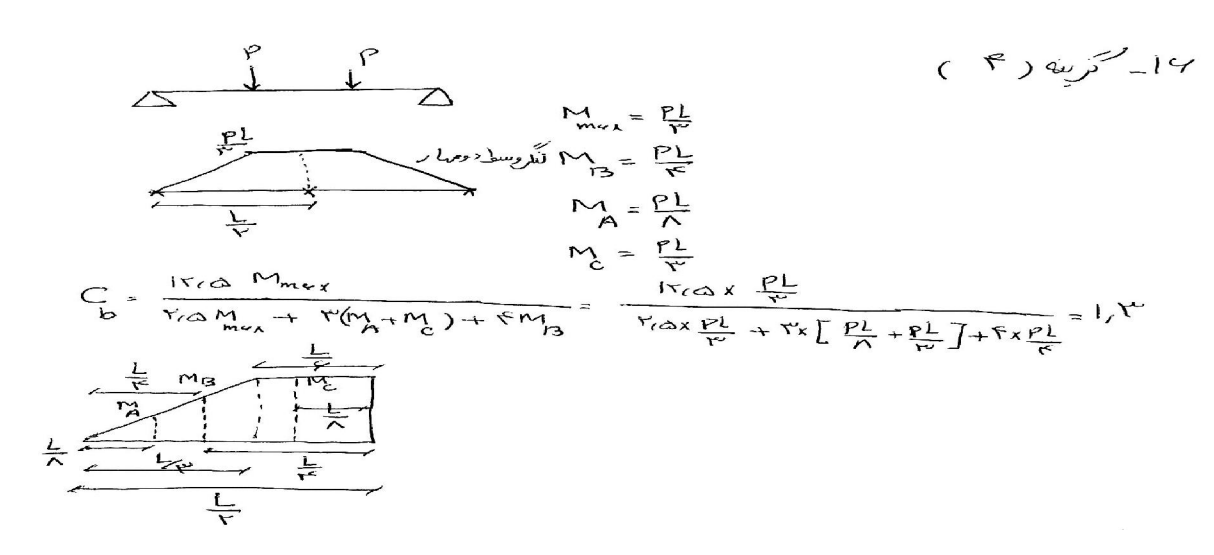

١٧- چنانچه تير طرهاي با مقطع سپري شكل زير از تكيهگاه جانبي كافي برخوردار باشد، براساس حالت حدی تسلیم. مقاومت خمشی اسمی تیر برحسب کیلونیوتن،متر به کدامیک از مقادیر زیر نزدیک تر است؟ (ابعاد به میلی متر است).

 $F_v = 240 \text{ MPa}$ ,  $E = 2 \times 10^5 \text{ MPa}$ 

 $\overbrace{mn}$ 

 $L/3$ 

 $L/3$ 

 $L/3$ 

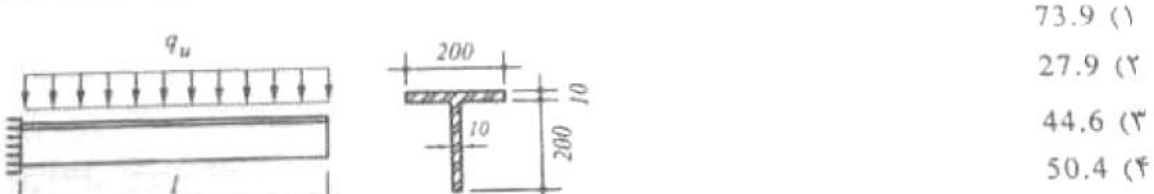

به كانال تلگرام ما بپیوندید Guilanjahesh@

1/
$$
\sqrt{3}
$$
 and  $\sqrt{3}$   
\n $M = min \left[ \frac{1}{2} F_{3} - S_{8} F_{3} \right]$   
\n $M = min \left[ \frac{1}{2} F_{3} - S_{8} F_{3} \right]$   
\n $\frac{1}{2} F_{1} - S_{1} \left[ \frac{1}{2} F_{1} - S_{1} \right]$   
\n $\frac{1}{2} F_{2} - S_{1} \left[ \frac{1}{2} F_{3} - S_{1} \right]$   
\n $\frac{1}{2} F_{1} - S_{1} \left[ \frac{1}{2} F_{1} - S_{1} \right]$   
\n $\frac{1}{2} F_{1} - S_{1} \left[ \frac{1}{2} F_{1} - S_{1} \right]$   
\n $\frac{1}{2} F_{1} - S_{1} \left[ \frac{1}{2} F_{1} - S_{1} \right]$   
\n $\frac{1}{2} F_{1} - S_{1} \left[ \frac{1}{2} F_{1} - S_{1} \right]$   
\n $\frac{1}{2} F_{1} - S_{1} \left[ \frac{1}{2} F_{1} - S_{1} \right]$   
\n $\frac{1}{2} F_{1} - S_{1} \left[ \frac{1}{2} F_{1} - S_{1} \right]$   
\n $\frac{1}{2} F_{1} - S_{1} \left[ \frac{1}{2} F_{1} - S_{1} \right]$   
\n $\frac{1}{2} F_{1} - S_{1} \left[ \frac{1}{2} F_{1} - S_{1} \right]$   
\n $\frac{1}{2} F_{1} - S_{1} \left[ \frac{1}{2} F_{1} - S_{1} \right]$   
\n $\frac{1}{2} F_{1} - S_{1} \left[ \frac{1}{2} F_{1} - S_{1} \right]$   
\n $\frac{1}{2} F_{1} - S_{1} \left[ \frac{1}{2} F_{1} - S_{1} \right]$   
\n $\frac{1}{2} F_{1} - S_{1} \left[ \frac{1}{2} F_{1} - S_{1} \right]$   
\n $\frac{1}{2} F_{1} - S_{1} \left[ \frac{1}{2} F_{1} - S_{1} \right]$ 

۱۸- در یک قاب ساختمانی ساده با مهاریندهای همگرای ویژه، پس از اتمام عملیات تحلیل و طراحی و در هنگام تیپبندی مقاطع اعضا، افزایش مقطع کدامیک از اعضای قاب صحیح نیست؟ (فرض کنید پس از تیپبندی اعضا. تحلیل و طراحی مجدد صورت نمیگیرد. همچنین فرض کنید سختی جانبی ستونها در برابر سختی جانبی مهاربندها بسیار ناچیز بوده و تغییر ابعاد اعضای قاب تأثیری در نحوه توزیع نیروی جانبی قاب بین عناصر مقاوم ندارد).

۱) تیرهای فرعی (تیرچهها) ۲) سنونها ۲) مهاربندها ۴) تیرهای اصلی

به كانال تلگرام ما بپیوندید Guilanjahesh@

\n**4.** 
$$
t_{W}
$$
  $t_{W}$   $t_{W}$ 

$$
\frac{\sqrt{2}x\overline{y}_{g}Z_{x}}{\sqrt{\frac{4L}{N}}}= \frac{\sqrt{2}x\overline{y}\overline{y}_{g}A_{x}\overline{y}_{g}}{4L} \implies \frac{\Delta Z_{x}}{L^{2}}=\frac{\sqrt{2}x\overline{y}_{g}d_{x}}{\frac{1}{N}} = \frac{1}{N^{2}} = \frac{1}{N^{2}} = \frac{1}{N^{2}} = \frac{1}{N^{2}} = \frac{1}{N^{2}}
$$

 $A_{\omega} = d_{\omega}^{t} \circ \zeta_{\omega} = 1 \quad \text{and} \quad \zeta_{\omega} = A \quad \text{and} \quad \zeta_{\omega} = \frac{h}{t} = \frac{r \cdot s}{a} = 1 \quad \text{and} \quad \zeta_{\omega} = 1 \quad \text{and} \quad \zeta_{\omega} = 1 \quad \text{and} \quad \zeta_{\omega} = 1 \quad \text{and} \quad \zeta_{\omega} = 1 \quad \text{and} \quad \zeta_{\omega} = 1 \quad \text{and} \quad \zeta_{\omega} = 1 \quad \text{and} \quad \zeta_{\omega} = 1 \quad \text{$ 

۲۰- در محل انصال نیشی ۱۵–۱۵۵×100-1.108 سه سوراخ با قطر اسمی I8 mm در یک بال و در راستای نیرو با جزیبات شکل زیر اجرا شده است. مقدار سطح مقطع خالص مؤثر عضو در محل اتصال پیچی برحسب میلی مترمربع به کدامیک از مقادیر زیر نزدیک تر است؟ (ایعاد به عیلی متر e=28.2 mm ,  $A<sub>g</sub>=1920$  mm<sup>2</sup> است).

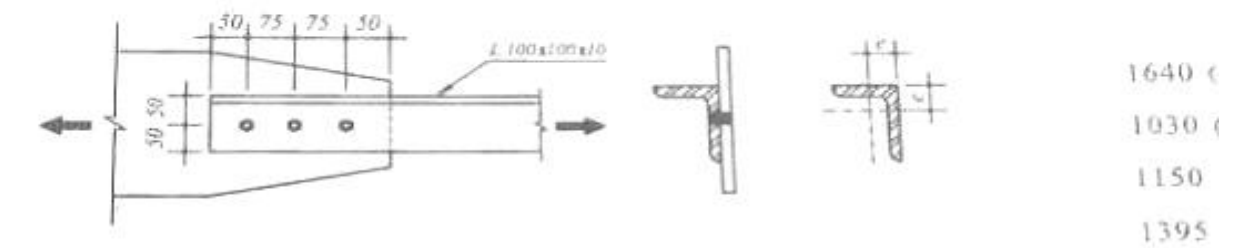

13

$$
Y = \frac{1}{2}
$$
\nFigure 1.1

\n
$$
U = 1 - \frac{X}{1} = 1 - \frac{Y \Lambda Y}{100} = 2 \text{ N} + \frac{Y \Lambda Y}{100} = \frac{1}{2} \text{ N} + \frac{Y \Lambda Y}{100} = \frac{1}{2} \text{ N} + \frac{Y \Lambda Y}{100} = \frac{1
$$

$$
U = m_{ex} (U_{1,3}U_{1}) = rA1Y
$$
\n
$$
A_{n} = A_{n} - nDt = 19Y_{s-1}x(n+r)xI_{s} = 1vr_{s} \qquad \therefore vI_{s} = 1mv
$$
\n
$$
A_{e} = U A_{n} = rA1Yx1vr_{s} = 179.97.97
$$

۲۱- یک تیر با تکیهگاههای ساده و مقطع ساخته شده (شکل زیر) دارای سخت کنندههای عرضی در محل تکیهگاهها و نیز سختکنندههای عرضی میانی به فواصل آزاد 1600 میلی متر مفروض است. اتصال جان به بالها جوشی میباشد. مقاومت برشی طراحی چشمه انتهای تیر برحسب کیلونیوتن به کدامیک از مقادیر زیر نزدیک *ت*ر است؟ (ابعاد به میلی متر است).

200

640

$$
F_y = 240 \text{ MPa}
$$
,  $E = 2 \times 10^5 \text{ MPa}$ 

$$
-8 \t\t\t 664
$$

$$
\begin{array}{c}\n \stackrel{-1}{\longrightarrow} \\
 \hline\n \end{array}
$$

738

 $\overline{1}$ 

$$
\frac{Q}{h} = \frac{|y_{cs}}{\varphi_{fs}} = \frac{1}{\sqrt{\Delta}} \leq \min[\Gamma^{*}(\frac{\gamma\varphi_{s}}{h}) = 1_{\text{env}}]
$$
\n
$$
\Rightarrow k_{s} = \Delta + \frac{\Delta}{\frac{\alpha}{h}y} = \Delta + \frac{\Delta}{\frac{\alpha}{h}y} = \Delta/n
$$
\n
$$
\Rightarrow k_{s} = \Delta + \frac{\Delta}{\frac{\alpha}{h}y} = \Delta + \frac{\Delta}{\frac{\alpha}{h}y} = \Delta/n
$$
\n
$$
\sqrt{\frac{k_{s}E}{f_{J}}} = \frac{y_{fs}}{f_{J}} = \frac{y_{fs}}{\Delta} = \Delta/n
$$
\n
$$
\Rightarrow \Delta = \frac{1}{\Delta} \int \frac{\frac{k_{s}E}{f_{J}}}{\frac{k_{s}}{f_{J}}} = \frac{1}{\Delta nTr}
$$
\n
$$
\Rightarrow \Delta = \frac{1}{\Delta} \int \frac{\frac{k_{s}E}{f_{J}}}{\frac{k_{s}}{f_{J}}} = \frac{\sqrt{\gamma_{s}k}}{\Delta \Delta}
$$
\n
$$
\frac{1}{\Delta} \int \frac{\sqrt{\gamma_{s}k}}{\sqrt{\gamma}} = \frac{1}{\Delta} \Delta \Delta
$$
\n
$$
\frac{1}{\Delta} \int \frac{\sqrt{\gamma_{s}}}{\sqrt{\gamma}} = \frac{1}{\Delta} \Delta \Delta
$$
\n
$$
\frac{1}{\Delta} \int \frac{\sqrt{\gamma_{s}}}{\sqrt{\gamma}} = \frac{1}{\Delta} \Delta \Delta
$$
\n
$$
\frac{1}{\Delta} \int \frac{\sqrt{\gamma_{s}}}{\sqrt{\gamma}} = \frac{1}{\Delta} \Delta \Delta
$$
\n
$$
\frac{1}{\Delta} \int \frac{\sqrt{\gamma_{s}}}{\sqrt{\gamma}} = \frac{1}{\Delta} \Delta \Delta
$$

14

مهندس ایمان ضیغمی- دکتر مجتبی حقگو- مهندس صدیقه میرزایی گروه آموزشی جهش

$$
100 \times 100 \times 5
$$
 باماد 5 × 100 | میلیمتر یەصورت دو سر ساده مفروفی است. اگر  
ننش فشاری اسمی ناشی از کمانش خمشی این ستون برابر 35 در صد تنش آسلیم باشده، طول  
ستون بر حسب متر به کدامیک از مقادیر زیر نزدیک تر است?  
Ag = 18.7 × 10<sup>2</sup> mm²,  r<sub>x</sub> = r<sub>y</sub> = 38.6 mm ,  F<sub>Y</sub> = 240 MPa , E = 2×10<sup>5</sup> MPa  
5.0 (†   4 5 r

$$
F_{cr} = \gamma T \Delta F_{J} = \gamma \Delta x T f_{\circ} = \Delta F
$$
\n
$$
\Delta F_{cr} = \Delta F T \Delta T f_{\circ} = \Delta F
$$
\n
$$
\Delta F = \Delta F T \Delta T \Delta T f_{\circ} = \Delta F
$$
\n
$$
\Delta F = \Delta F T \Delta T f_{\circ} = \Delta F T \Delta T f_{\circ} = \Delta
$$

$$
\begin{array}{c}\n\begin{array}{c}\n\hline\n\end{array}\n\end{array}
$$
\n
$$
\begin{array}{c}\n\begin{array}{c}\n\hline\n\end{array}\n\end{array}
$$
\n
$$
\begin{array}{c}\n\begin{array}{c}\n\hline\n\end{array}\n\end{array}
$$
\n
$$
\begin{array}{c}\n\hline\n\end{array}
$$
\n
$$
\begin{array}{c}\n\hline\n\end{array}
$$
\n
$$
\begin{array}{c}\n\hline\n\end{array}
$$
\n
$$
\begin{array}{c}\n\hline\n\end{array}
$$
\n
$$
\begin{array}{c}\n\hline\n\end{array}
$$
\n
$$
\begin{array}{c}\n\hline\n\end{array}
$$
\n
$$
\begin{array}{c}\n\hline\n\end{array}
$$
\n
$$
\begin{array}{c}\n\hline\n\end{array}
$$
\n
$$
\begin{array}{c}\n\hline\n\end{array}
$$
\n
$$
\begin{array}{c}\n\hline\n\end{array}
$$
\n
$$
\begin{array}{c}\n\hline\n\end{array}
$$
\n
$$
\begin{array}{c}\n\hline\n\end{array}
$$

 $\begin{matrix} 0 & 0 \\ 0 & 0 \end{matrix}$ 

<sup>g</sup>丁

 $\frac{15}{1}$ 

۲۹- یک عضو فشاری فولادی با مقطع نوخالی دایرهای با قطر بیرونی 475 mm وجود است. اگر داخل این عضو را با بتن پر کنیم حداقل ضخامت لازم جدار مقطع فولادی برحسب میلیمتر برای اینکه مقطع این عضو در برابر نیروی محوری فشاری لاغر تباشد. به کدامیک از مقادیر زیر نزدیک تر است؟  $F_y = 240 \text{ MPa}$ ,  $E = 2 \times 10^5 \text{ MPa}$  $3 -$ 6 (\*  $5(T)$ 4 (۴

$$
75^{\circ}
$$
  
\n $4^{\circ}$   $10^{\circ}$   $10^{\circ}$   $10^{\circ}$   $10^{\circ}$   $10^{\circ}$   $10^{\circ}$   $10^{\circ}$   $10^{\circ}$   $10^{\circ}$   $10^{\circ}$   $10^{\circ}$   $10^{\circ}$   $10^{\circ}$   
\n $\frac{D}{t} \times \frac{195}{15} \times \frac{197551^{\circ}}{15} = \frac{100}{15} \times 10^{\circ}$   
\n $\Rightarrow \frac{F\circ Q}{t} \times 100, \text{MP}$ 

۱۵-۔ مقاومت برشی افقی اسمی (Vhn) تیر با مقطع مختلط نشان داده شده که متکی بر دال بتنی میباشد. بر حسب کیلونیوتن به کدام مقدار زیر نزدیک تر است؟ تیر مختلط به صورت تیر دو سر ساده به طول 6 متر بوده و تحت بار گسترده یکنواخت قرار دارد. همچنین تعداد کل ئاودانیها در طول تیر 16 عدد میباشد. ناودانیها دارای طول mm 100. ضخامت جان mm 6 mm و ضخامت بال 8 mm هیباشد. بتن دال دارای f5 MPa و E5-25000 MPa است. فاصله

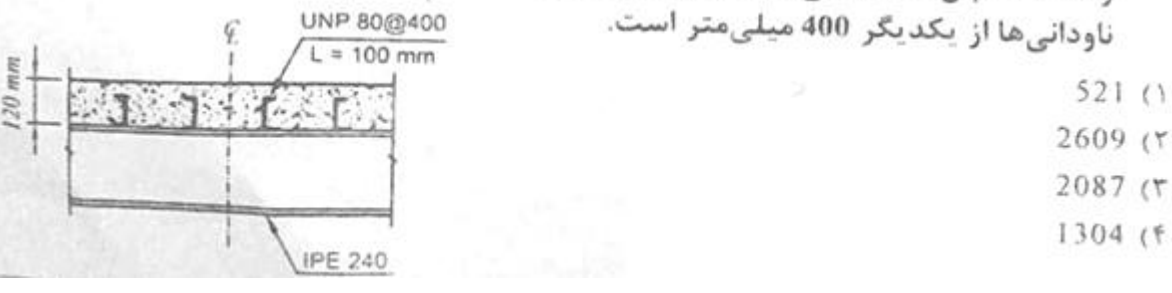

۵۳ ارزه (۳)  $V_{h_n}$  = n  $Q_n$ N: كَعْدُد بريْس كَبِرِهَا درجه فا مِل لِلَّكْرِ صِفْرٍ بِا لَكَكَرٍ جِدائِسٌ کددرش دوسرسا به وسطی بایش درسوی ۱۹ برابر A عدداست  $C_{n} = \frac{1}{2} \int_{0}^{1} f(x) dx \int_{0}^{1} \sqrt{\frac{1}{6}E_{c}} = \frac{1}{2} \int_{0}^{1} [1 + \frac{1}{2} \frac{d}{dx} + \frac{1}{2} \frac{d}{dx} + \frac{1}{2} \frac{d}{dx} + \frac{1}{2} \frac{d}{dx} + \frac{1}{2} \frac{d}{dx} + \frac{1}{2} \frac{d}{dx} + \frac{1}{2} \frac{d}{dx} + \frac{1}{2} \frac{d}{dx} + \frac{1}{2} \frac{d}{dx} + \frac{1}{2} \frac{d}{dx} + \frac{1}{2$  $V_{h} = \Lambda x^{T} \% \Lambda n V_i q = Y_a \Lambda V_i dV_i W = Y_o \Lambda V_i KV$ 

16

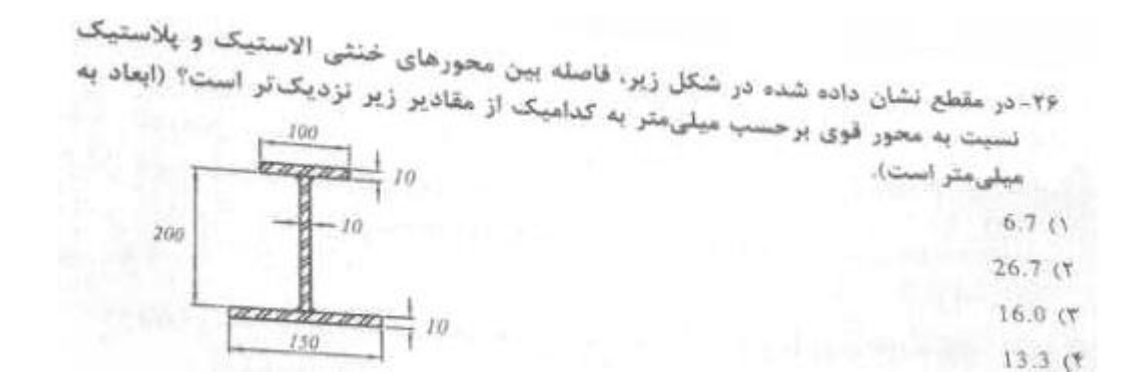

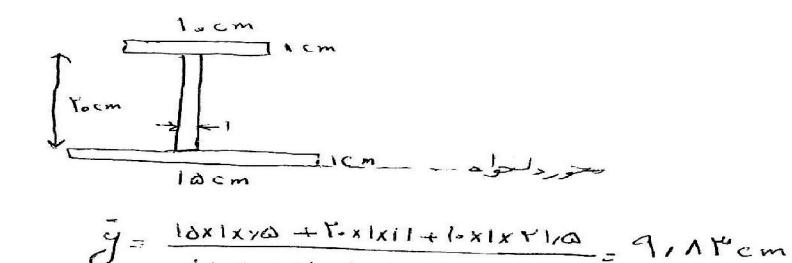

 $l\Delta x1 + Y_{2}x1 + Lx1$ 

 $\exists$  A  $z$  is

 $\overline{\phantom{a}}$  A,  $\overline{\phantom{a}}$ 

 $A = Y -$ 

 $(5)$  )  $\sim$   $54$ 

كارچىنى للامتىپ

تا رېټنې پلارست :

$$
\begin{aligned}\n\nabla \nabla \cdot \Delta &= |\Delta + g \times 1 \implies g = V \cdot \Delta \\
\partial \rho &= V \cdot \Delta + l = \Lambda \cdot \Delta \quad \text{cm} \\
\overline{J} - \partial \rho &= \Lambda \cdot \Lambda \cdot - \Lambda \cdot \Delta = 1, \Lambda \cdot \Lambda \quad \text{cm} = 1 \times \Lambda \quad \text{mm}\n\end{aligned}
$$

۲۷-برای کف سنون نشان داده شده در شکل زیر، مقاومت اتکایی طراحی در زیر ورق گف ستون حدوداً جفدر است؟ فرض کنید ضخامت پی بتنی یک متر . .f - مقاومت مشخصه فشاری بتن

 $\overrightarrow{A}$ = 1- +  $\overrightarrow{1}$  + 1d =  $\overrightarrow{5}$ a

 $A = YY/G$ 

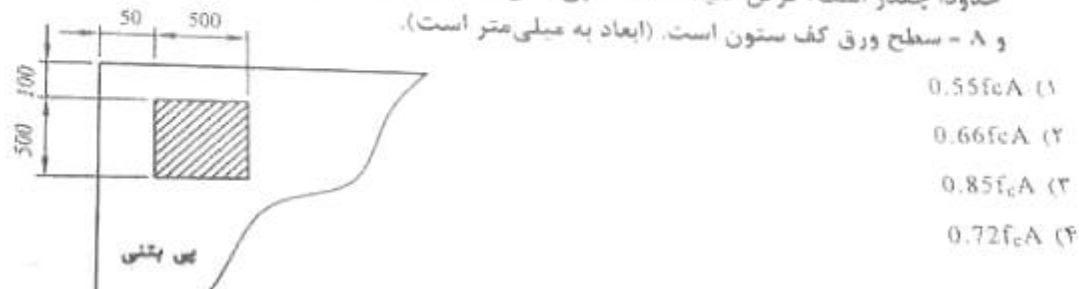

به كانال تلگرام ما بپيونديد Guilanjahesh@

$$
x = min[\hat{x} \cdot \vec{r}t] = min[\hat{a} \cdot \vec{r}x...]
$$
\n
$$
\hat{x} = \begin{bmatrix} \hat{y} & \hat{y} & \hat{z} & \hat{z} \\ \hat{z} & \hat{z} & \hat{z} & \hat{z} \end{bmatrix} = min[\hat{a} \cdot \vec{r}x...]
$$
\n
$$
\hat{y} = \begin{bmatrix} \hat{y} & \hat{z} & \hat{z} & \hat{z} \\ \hat{z} & \hat{z} & \hat{z} & \hat{z} \end{bmatrix} = \begin{bmatrix} \hat{y} & \hat{y} & \hat{z} & \hat{z} \\ \hat{z} & \hat{z} & \hat{z} & \hat{z} \end{bmatrix} = \begin{bmatrix} \hat{y} & \hat{z} & \hat{z} \\ \hat{z} & \hat{z} & \hat{z} \end{bmatrix} = \begin{bmatrix} \hat{y} & \hat{z} & \hat{z} \\ \hat{z} & \hat{z} & \hat{z} \end{bmatrix} = \begin{bmatrix} \hat{z} & \hat{z} & \hat{z} \\ \hat{z} & \hat{z} & \hat{z} \end{bmatrix} = \begin{bmatrix} \hat{z} & \hat{z} & \hat{z} \\ \hat{z} & \hat{z} & \hat{z} \end{bmatrix} = \begin{bmatrix} \hat{z} & \hat{z} & \hat{z} \\ \hat{z} & \hat{z} & \hat{z} \end{bmatrix} = \begin{bmatrix} \hat{z} & \hat{z} & \hat{z} \\ \hat{z} & \hat{z} & \hat{z} \end{bmatrix} = \begin{bmatrix} \hat{z} & \hat{z} & \hat{z} \\ \hat{z} & \hat{z} & \hat{z} \end{bmatrix} = \begin{bmatrix} \hat{z} & \hat{z} & \hat{z} \\ \hat{z} & \hat{z} & \hat{z} \end{bmatrix} = \begin{bmatrix} \hat{z} & \hat{z} & \hat{z} \\ \hat{z} & \hat{z} & \hat{z} \end{bmatrix} = \begin{bmatrix} \hat{z} & \hat{z} & \hat{z} \\ \hat{z} & \hat{z} & \hat{z} \end{bmatrix} = \begin{bmatrix} \hat{z} & \hat{z} & \hat{z}
$$

- ١) مقاومت حمشی طراحی اعضای خمشی برای برخی مقاطع 1 شکل، ممکن است متناسب با تنش تسليم نوع قولاد نباشد.
- ۲) تنش فشاری بحرانی ستونهای با فولادهای پرمقاومت همواره کوچک تر از تنش فشاری یحرانی ستون های با فولادهای کم مقاومت است.
- ۳) مقاومت خمشی طراحی اعضای خمشی برای تمامی مقاطع 1 شکل، همواره مثناسب با تنش تسلیم نوع فولاد میباشد.
- ۴) تنش فشاری یحرانی ستون های با فولادهای پرمقاومت همواره بزرگ تر از تنش فشاری بحرانی ستون های با فولادهای کم مقاومت است.

$$
Y_A
$$
\n
$$
Y_B > Y_C
$$
\n
$$
Y_C
$$
\n
$$
Y_C
$$
\n
$$
Y_C
$$
\n
$$
Y_C
$$
\n
$$
Y_C
$$
\n
$$
Y_C
$$
\n
$$
Y_C
$$
\n
$$
Y_C
$$
\n
$$
Y_C
$$
\n
$$
Y_C
$$
\n
$$
Y_C
$$
\n
$$
Y_C
$$
\n
$$
Y_C
$$
\n
$$
Y_C
$$
\n
$$
Y_C
$$
\n
$$
Y_C
$$
\n
$$
Y_C
$$
\n
$$
Y_C
$$
\n
$$
Y_C
$$
\n
$$
Y_C
$$
\n
$$
Y_C
$$
\n
$$
Y_C
$$
\n
$$
Y_C
$$
\n
$$
Y_C
$$
\n
$$
Y_C
$$
\n
$$
Y_C
$$
\n
$$
Y_C
$$
\n
$$
Y_C
$$
\n
$$
Y_C
$$
\n
$$
Y_C
$$
\n
$$
Y_C
$$
\n
$$
Y_C
$$
\n
$$
Y_C
$$
\n
$$
Y_C
$$
\n
$$
Y_C
$$
\n
$$
Y_C
$$
\n
$$
Y_C
$$
\n
$$
Y_C
$$
\n
$$
Y_C
$$
\n
$$
Y_C
$$
\n
$$
Y_C
$$
\n
$$
Y_C
$$
\n
$$
Y_C
$$
\n
$$
Y_C
$$
\n
$$
Y_C
$$
\n
$$
Y_C
$$
\n
$$
Y_C
$$
\n
$$
Y_C
$$
\n
$$
Y_C
$$
\n
$$
Y_C
$$
\n
$$
Y_C
$$
\n
$$
Y_C
$$
\n
$$
Y_C
$$
\n
$$
Y_C
$$
\n
$$
Y_C
$$
\n
$$
Y_C
$$
\n
$$
Y_C
$$
\n
$$
Y_C
$$
\n
$$
Y_C
$$
\n
$$
Y_C
$$
\n
$$
Y_C
$$
\n

به كانال تلگرام ما بپیوندید Guilanjahesh@

یشترشرد مستخمرسای به است حزب کر کے سدان سیست بین کارم ہورت سيمومال الراحى شور.

۳۰- فرض کنید مقدار ۷u در طول یک تیر بتنی تابت و برابر 400 کیلوتیوتن است. چنانچه آمر مذکور مربوط به یک ساختمان بتنی با شکل پذیری متوسط بوده و بتن از رده C25 باشد، فاصله خاموتهای برشی عمود بر محور تیر در خارج از ناحیه بحرانی تیر، برحسب میلی متر حداکثر چقدر می تواند باشد؟ (ابعاد مقطع به میلی متر است).

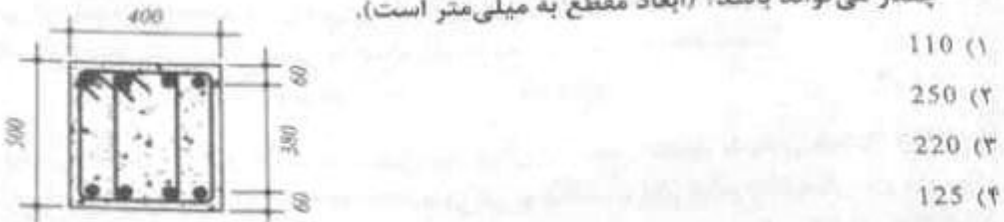

$$
\int_{\alpha}^{1} \int_{\alpha}^{1} \int_{\
$$

**3**1- تیری با مقطع مستطیلی به عرض 300 میلیمتر و ارتفاع مؤثر 500 میلیمتر با بتن درجا مفروض است. در صورتیکه آرماتور کششی 4025. رده بتن 25). نوع فولاد 5400 و نیروی برشی و لنگر خمشی در مقطع موردنظر برابر ۷،۰ و ۷،۰ و Mu= 100 kN.m باشد. تسبت مقدار V، (با چزییات دقیقتر) مقطع تیر به مقدار Vc (فرمول سادهتر) آن مقطع به کدامیک از مقادیر زیر نزدیک تر است؟  $1.40(1)$ 

 $1.30(f)$  $1.10$  (٢)  $1.20(T$ 

$$
\frac{1}{\sqrt{2}}\int e^{-\frac{1}{2}(1-\frac{1}{2})}e^{-\frac{1}{2}(1-\frac{1}{2})}dx
$$
\n
$$
= \left[91^{9} \times 9^{9} \times \sqrt{10} + 11 \times \frac{1}{2} \times \frac{\pi}{10} \times 10^{1} \times \frac{1}{2} \times 10^{1} \times \frac{1}{2} \times 10^{1} \times 10^{1} \times 1
$$

 $=\int$  of  $9115d + o/10x1 \int x \ln x \, dm$ 

$$
= \frac{114 \text{PVA}}{4} \left\{ \begin{array}{l} \text{of} \text{Kol} \times \text{of} \text{Kol} \times \text{G} \times \text{S} \times \text{S} \
$$

$$
\sqrt{v_{c}v_{c}v_{c}}
$$

$$
\frac{\overline{y}^{s}V_{c}}{V_{c}} = \frac{1147Vd}{9Vd}
$$

32- یک ستون بتنی درجا ریز با مقطع دایرهای با قطر D = 500 mm مفروض است. در صورتی که پوشش بتن از روی آرماتور دورپیچ برابر 50 mm دوع بتن C30 و نوع فولاد مصرفی S340 باشد، حداقل نسبت حجمی آرماتور دوربیچ لازم به حجم کل هسته به کدامیک از مقادیر زیر نزدیک تر است؟  $0.030()$  $0.023$  (f)  $0.012$  (۲)  $0.015$  (T)

به كانال تلگرام ما بپيونديد Guilanjahesh@

گروه آموزشي جهش مهندس ايمان ضيغمي- دكتر مجتبي حقگو- مهندس صديقه ميرزايي

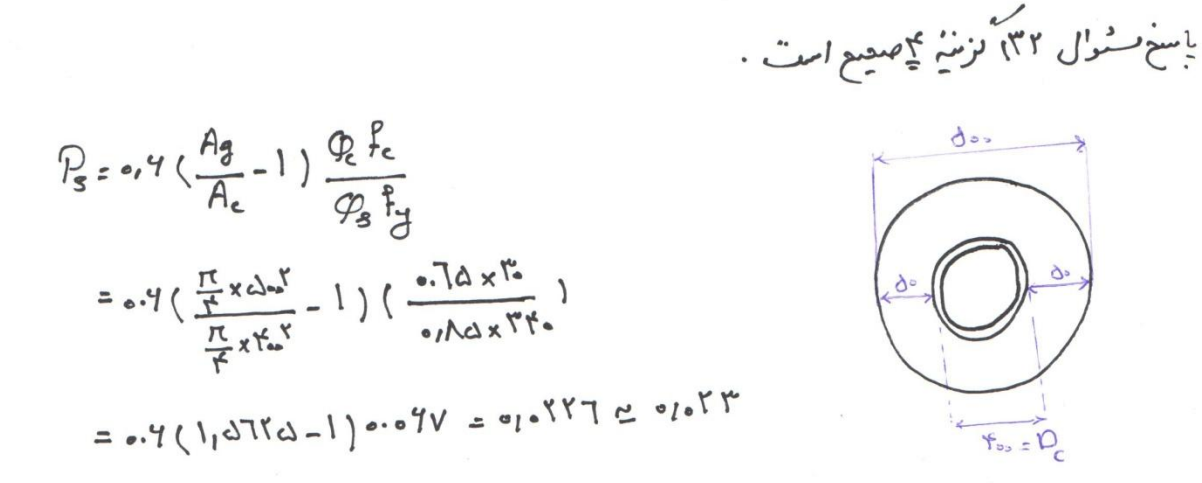

33- یک عضو بتن آرمه با مقطع مربع شکل به ابعاد mm 400×400 فقط تحت اثر لنگر پیچشی قرار دارد. در صورتیکه آرماتورهای طولی شامل کلاً 4 عدد 20\$ در چهارگوشه مقطع، خاموت یسته ج/0 \$10@100 mm عمود بر محور عضو. پوشش بتن روی خاموت برابر 50 میلی متر. نوع فولاد S400 و نوع بتن C25 باشد. لنگر پیچشی مقاوم تأمین شده توسط آرماتورهای پیچشی برحسب کیلونیوتن متر به کدامیک از مقادیر زیر نزدیک تر است؟  $30(1)$ 44 (٢  $38(T$  $34(5)$ 

به كانال تلگرام ما بيپونديد Guilanjahesh @

 $\rightarrow$ 

 $x = 100$ 

۳۴- در یک تیر بتنی با مقطع مستطیلی به عرض 300 میلیمتر و ارتفاع کل 500 میلیمتر، درصورتی√ه پوشش بتن از روی خاموت برابر 50 میلیمتر، آرماتور کششی طولی 3¢3\$ در **یک سفره، خاموت 410@150mm، نوع فولاد 5400 و تنش میلگرد در حالت بهرهبرداری** برابر ,0.5f باشد. در صورت عدم انجام محاسبات دقیق،ّر. عرض ترک خمشی بر حسب میلیمتر حدوداً برابر است با:  $0.42()$ 

 $0.22$  (٢)  $0.32$  (f  $0.12$  (۳)

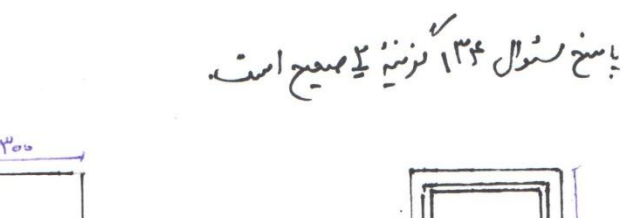

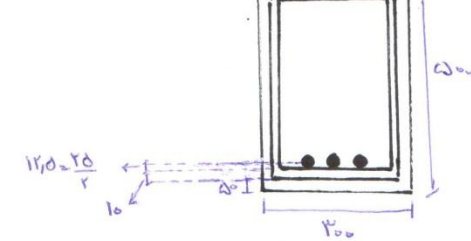

You  $A = \frac{v_{\infty} + ItC}{r} = 15.4...$  $\frac{v_{10}^*}{20000}$ 

Wellxloxo, dxtoox Vr, dxltdoo = u, CCC 4mm

۳۵- در یک ساختمان بتن آرمه با دال دو طرفه بدون تیر و با مخوریتگی دفعالم نطلم مهندی و کز تا مرکز ستونها از یکدیگر در هردو جهت برابر 6 متر، درصورتی که ضخامت موثر دال 180 میلی متر، ابعاد مقطع ستونها 400×400 میلی متر، نوع بتن 25℃ و از آرماتور برشی و یا کلاهک برشی استفاده نشده باشد. نیروی برشی مقاوم بتن Ve بر حسب کیلونیوتن برای عملکرد دو طرفه دال روی یک ستون میانی به کدام یک از مقادیر زیر نزدیکتر است؟ 540 (F) 690 CT  $814($ 460 CV

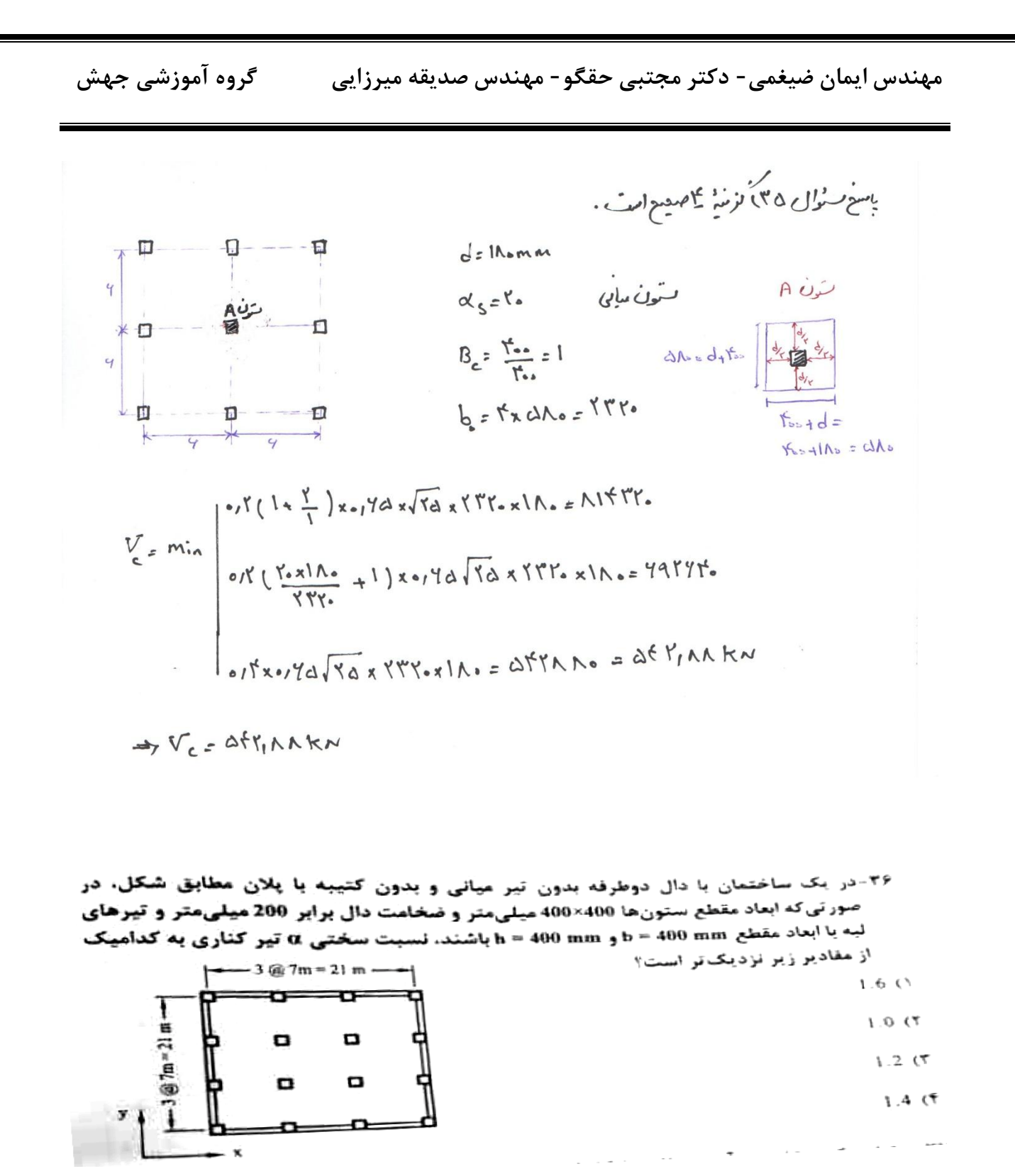

به كانال تلگرام ما بيپونديد Guilanjahesh@

مهندس ایمان ضیغمی- دکتر مجتبی حقگو- مهندس صدیقه میرزایی مصلح گروه آموزشی جهش

$$
A = \frac{E_b I_b}{E_s I_s}
$$
\n
$$
= \frac{E_b I_b}{E_s I_s}
$$
\n
$$
= \frac{E_b I_b}{E_s I_s}
$$
\n
$$
= \frac{E_b I_b}{E_s I_s}
$$
\n
$$
= \frac{E_b I_b}{E_s I_s}
$$
\n
$$
= \frac{E_b I_b}{E_s I_s}
$$
\n
$$
= \frac{E_b I_b}{E_s I_s}
$$
\n
$$
= \frac{E_b I_b}{E_s I_s}
$$
\n
$$
= \frac{E_b I_b}{E_s I_s}
$$
\n
$$
= \frac{E_b I_b}{E_s I_s}
$$
\n
$$
= \frac{E_b I_b}{E_s I_s}
$$
\n
$$
= \frac{E_b I_b}{E_s I_s}
$$
\n
$$
= \frac{E_b I_b}{E_s I_s}
$$
\n
$$
= \frac{E_b I_b}{E_s I_s}
$$
\n
$$
= \frac{E_b I_b}{E_s I_s}
$$
\n
$$
= \frac{E_b I_b}{E_s I_s}
$$
\n
$$
= \frac{E_b I_b}{E_s I_s}
$$
\n
$$
= \frac{E_b I_b}{E_s I_s}
$$
\n
$$
= \frac{E_b I_b}{E_s I_s}
$$
\n
$$
= \frac{E_b I_b}{E_s I_s}
$$
\n
$$
= \frac{E_b I_b}{E_s I_s}
$$
\n
$$
= \frac{E_b I_b}{E_s I_s}
$$
\n
$$
= \frac{E_b I_b}{E_s I_s}
$$
\n
$$
= \frac{E_b I_b}{E_s I_s}
$$
\n
$$
= \frac{E_b I_b}{E_s I_s}
$$
\n
$$
= \frac{E_b I_b}{E_s I_s}
$$
\n
$$
= \frac{E_b I_b}{E_s I_s}
$$
\n
$$
= \frac{E_b I_b}{E_s I_s}
$$
\n
$$
= \frac{E_b I_b}{E_s I_s}
$$
\n
$$
= \frac{E_b I_b}{E_s I_s}
$$
\n
$$
= \frac{E_b I_b}{E_s I_s}
$$
\n
$$
= \frac{E_b I_b}{E_s I_s}
$$
\n
$$
= \frac{E_b I_b}{E_s I_s}
$$
\n<math display="block</math>

 $k = 1, 1, 1, 2$ 

$$
I_{b} = k \frac{b_{w}h^{m}}{11} = 11112 \times \frac{t_{0}x_{0}t_{0}^{m}}{11} = 16119x1.
$$
  

$$
I_{s} = \frac{(L+b_{w})h_{e}^{m}}{11} = \frac{(V_{000} + t_{00})x_{00}^{m}}{11} = 11111e^{(V_{000} + t_{00})x_{00}^{m}} = 111111e^{(1.4)}
$$
  

$$
A_{s} = \frac{I_{b}}{I_{s}} = \frac{Y_{1}a_{1}x_{1}x_{1}^{4}}{Y_{1}Y_{1}Y_{2}Y_{3}^{4}} = 1
$$

 $\overline{\textcircled{a}}$ Guilanjahesh به کانال تلگرام ما بپیوندید

گروه آموزشی جهش مهندس ايمان ضيغمي- دكتر مجتبي حقگو- مهندس صديقه ميرزايي

37- مقطع یک سقف بتن آرمه مطابق شکل است. در صورتی که دهانه آزاد تیر برابر 4.8 متر (تیر با تکیهگاههای مفصلی) و ضخامت دال 120 میلیمتر باشد. کل عرض مؤثر بال تیر میانی (b1) و **کل عرض مؤثر بال تیر کناری (b**2) به کدامیک از گزینههای زیر نزدیک تر است؟ (اندازهها در شکل بر حسب میلی متر است).

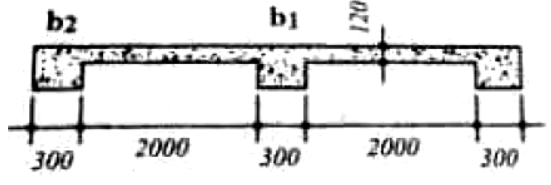

۱) کل عرض مؤثر تیر b1 برابر 1.9 متر و کل عرض مؤثر تیر۔ b2 برابر 0.7 متر است. ۲) کل عرض مؤثر تیر b1 برابر 2.1 متر و کل عرض مؤثر تیر۔b2 برابز 1.3 متر است. ۲) کل عرض مؤثر تیر b1 برابر 2.3 متر و کل عرض مؤثر تیر۔b2 برابر 1.0 متر است. ۴) کل عرض مؤثر تیر b1 برابر 2.2 متر و کل عرض مؤثر تیر۔b2 برابر 0.7 متر است.

$$
\frac{1}{4} + \frac{1}{4} = \frac{1}{4} =
$$

$$
\frac{1}{11} \int_{\gamma} \frac{1}{s} \omega_{\gamma} \omega_{\gamma} \
$$

۳۸- در یک مخلوط بتن معمولی، سنگدانهها دارای جرم 1800 kg بوده و کاملاً خشک هستند. درصورتی که جرم سیمان در مخلوط 400 kg و جرم آب 200 kg بوده و دمای مصالح سنگی و سیمان برابر 35 درجه سلسیوس باشد. حداکثر دمای آب مخلوط برحسب سلسیوس حدوداً **چقدر می تواند باشد. تا دمای بتن در حد مجاز قرار گیرد؟** 

35. CV  $20(5)$  $1$  25 (T) 30 CF

٣٣ ترينه(٣) مات جو به صعد ؟ ٧٢ صبحت ٩ ، حداث معلى الله عمومي للله يقسِّل الملازجة بالله.  $T = \frac{{}_{37}\Gamma\Gamma[T_{a}M_{a}+T_{c}M_{c}]+T_{w}M_{w}+T_{w}\pi M_{w}}{}_{35}\Gamma(M_{a}+M_{a})+M_{w}+M_{w}\pi^{2}}$  $y'$   $\mapsto$   $y$   $\uparrow$   $\uparrow$   $\downarrow$   $\uparrow$   $\downarrow$   $\uparrow$   $\downarrow$   $\uparrow$   $\downarrow$   $\uparrow$   $\downarrow$   $\uparrow$   $\downarrow$   $\downarrow$   $\$ 

$$
V1 = \frac{1}{\sqrt{17}[1000 + 6.5] + 4.5}
$$
 
$$
\Rightarrow T_w = 16.076 \approx 10
$$

39- با فرض خطي بودن توزيع كرنش در ارتفاع مقطع تير با شكل مقابل كرنش فولاد تحت لنگر

خمشی مقاوم مقطع به کدامیک از مقادیر زیر نزدیک تر است؟ بتن از رده C70 و رده فولاد میلگردها S400 و Es= 200 GPa میباشد. در محاسبات از آرمانور فشاری صرفنظر گردد. (ابعاد به میلی متر و بنج میلگرد پایین تحت کشش هستند).  $0.0128$   $()$ る10 @ 200 0.0152 (٢ ð  $5030$  $0.0028$  (T  $0.0020$  (f

به كانال تلگرام ما بييونديد Guilanjahesh@

۴۰- اگر در یک تیر از قاب خمشی بتنآرمه با شکل پذیری زیاد بهطول دهانه آزاد 7.2 متر لنگرهای خمشی مقاوم محتمل در هریک از دو انتها برابر 500 kN.m - و 640 kN.m + بوده و نیروی برشی نهایی در بُر ستون حاصل از بارهای تقلی ضریب،دار (با ضرایب بار در حضور زلزله) برابر l 60 kN باشد. مقطع تیر در دو انتها حدوداً برای چه نیروی برشی تهایی برحسب kN باید طراحي شود؟

$$
290 \text{ (F}
$$

$$
360\;\,(r
$$

410 (٢

 $230(1)$ 

$$
Mpr = 9t^{2}
$$
\n
$$
L_{n} = \sqrt{r}
$$
\n
$$
L_{n} = \sqrt{r}
$$
\n
$$
M_{\text{pv}} = \Lambda_{\text{ex}}
$$

$$
\frac{V_{\rho_Y} - \frac{V_{\rho_Y}}{I} - \rho_Y}{L_n} = \frac{4V_0 + N_0}{V_1V} = V_0
$$
\n
$$
\frac{V_{\rho_Y}}{V_1V} - \frac{V_{\rho_Y}}{V_1V} = 14.6 \text{ K} - 14.7 \text{ K} = 14.7 \text{ K} - 14.7 \text{ K} = 14.7 \text{ K} - 14.7 \text{ K} = 14.7 \text{ K} - 14.7 \text{ K} = 14.7 \text{ K} - 14.7 \text{ K} = 14.7 \text{ K} - 14.7 \text{ K} = 14.7 \text{ K} - 14.7 \text{ K} = 14.7 \text{ K} = 14.7 \text
$$

$$
0.9990 - 110 \text{N}^2
$$

$$
\nabla z \text{ Kosty}_{\sigma} = \mathbf{K} \text{ Kat}
$$

۴۱- شکل زیر یکی از قابهای ساختمانی بتنی با سیستم قاب خمشی بتنآرمه ویژه را لشان میدهد. آبعاد مقطع تمام تیرها و ستونها 500×500 500×500 است. به تیر سه دهانهی طبقه اول، در دهانههای 1 و 2 باری غیر از وزن تیر وارد تمیشود. اما در دهانه 3 علاوه بر وزن تیر، بارهای مرده و زنده سطوح مجاور نیز اعمال میشود. اگر در هر دو تکیهگاه هر سه دهانه این تیر، مساحت میلگردهای بالا 4000mm2 و میلگردهای پایین 3200mm2 بوده و بهطور محافظهگاراته از نیروی برشی ستونها صرفتظر شود، نیروی پرشی تهایی مؤثر در بحرانی ترین آتصال (گردهای 1 تا 4) برحسب کیلوئیوتن به کدامیک از مقادیر زیر نزدیک تر است؟ فرض شود که **میلگردها از رده 5400 و بتن از رده 255 میباشد.** 

- 4000 (1
- $2900(T)$
- 3200 $(T)$
- 3600 (†

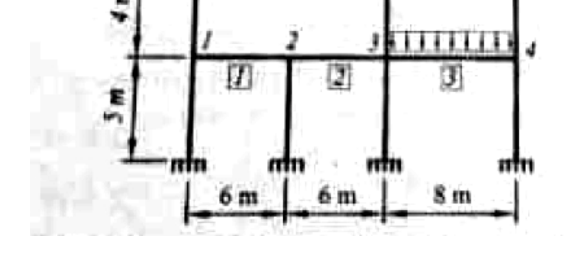

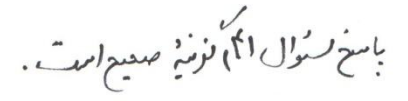

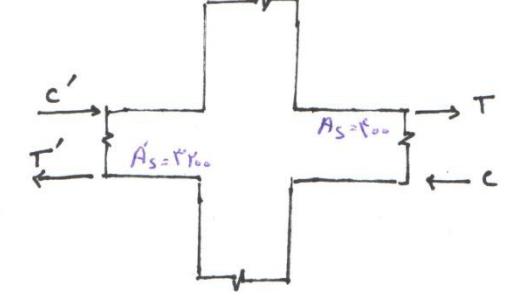

- $T = A_s x!_1 f v_x f_y = f_{\text{ooex}}[f v_{\text{xo}}/A \Delta x f_{\text{ooex}}]$  1999 $\tau_{\text{ooex}}$  1999 $\tau$ K  $\sim$
- $V_{11}$ =  $T_{2}C_{1}^{\prime}V$  = 1999,  $X + 1299,77 0$  =  $729A$   $27700$  kN  $V_{\mu}$ =  $\forall \forall \cdots$  k $\sim$  $\ddot{\omega}_{\mu}\dot{\omega}_{\rho}\dot{\nu}$   $\nu$  20

به كانال تلگرام ما بيپونديد Guilanjahesh @

 $@$ Guilanjahesh به کانال تلگرام ما بپیوندید  $@$ Guilanjahesh به

24– نیری با ایداد مقطع b = 300 mm و h = 500 mm و d = 430 mm آرماتور کششی 3¢925 مغروض است. در صورتی که نوع بتن C25 و نوع فولاد S400 و نسبت مدول الاستیسیته فولاد به مدول الاستيسينه بتن n = 8 فرض شود، ممان ايئرسي مقطع ترك خورده با درنظر كرفتن الر آرمانورها بر حسب mm4 به کدامیک از مقادیر زیر نزدیک تر است؟

- $1260 \times 10^6$  ()
- $1560 \times 10^6$  (?)
- $1860 \times 10^6$  (f)
- $960 \times 10^6$  (T)

2.   
\n
$$
g_{36}
$$
  
\n $h_{15.1} \times S_{19} = 16.1$   
\n $h_{15.1} \times S_{19} = 16.1$   
\n $h_{15.1} \times S_{19} = 16.1$   
\n $h_{15.1} \times S_{19} = 16.1$   
\n $h_{15.1} \times S_{19} = 16.1$   
\n $h_{15.1} \times S_{19} = 16.1$   
\n $h_{15.1} = 16.1$   
\n $h_{15.1} = 16.1$   
\n $h_{15.1} = 16.1$   
\n $h_{15.1} = 16.1$   
\n $h_{15.1} = 16.1$   
\n $h_{15.1} = 16.1$   
\n $h_{15.1} = 16.1$   
\n $h_{15.1} = 16.1$   
\n $h_{15.1} = 16.1$   
\n $h_{15.1} = 16.1$   
\n $h_{15.1} = 16.1$   
\n $h_{15.1} = 16.1$   
\n $h_{15.1} = 16.1$   
\n $h_{15.1} = 16.1$   
\n $h_{15.1} = 16.1$   
\n $h_{15.1} = 16.1$   
\n $h_{15.1} = 16.1$   
\n $h_{15.1} = 16.1$   
\n $h_{15.1} = 16.1$   
\n $h_{15.1} = 16.1$   
\n $h_{15.1} = 16.1$   
\n $h_{15.1} = 16.1$   
\n $h_{15.1} = 16.1$   
\n $h_{15.1} = 16.1$   
\n $h_{15.1} = 16.1$   
\n $h_{15.1} = 16.1$   
\n

- ٤٤- ديوار برشي نشان داده شده در شكل زير مربوط به يک ساختمان سهطبقه متعارف بتني با سیستم دوگانه قاب خمشی ویژه + دیوار برشی ویژه، دارای مقطعی مستطیلی بهطول 4 m و مرض (میخامت) mm 250 و دو شبکه میلگردگذاری است. در هر شبکه، میلگردهای قائم از و سیلگردهای افقی از  $16 \oplus 12 \oplus 250 \ \text{mm}$  تشکیل شده است. رده (12 $\oplus$  200 سبت. رده  $\tau /_{e}$ بین 25°) و میلگردهای قائم از نوع S400 و میلگردهای افقی از نوع S340 میباشند. مقاومت برشی نهایی مقطع دیوار برشی (۷،) برحسب کیلونیوتن به کدامیک از گزینههای زیر نزدیک تر است
	- $1260$  ()
	- 1695 CY
	- 1880 (Y
	- 2440 (٢

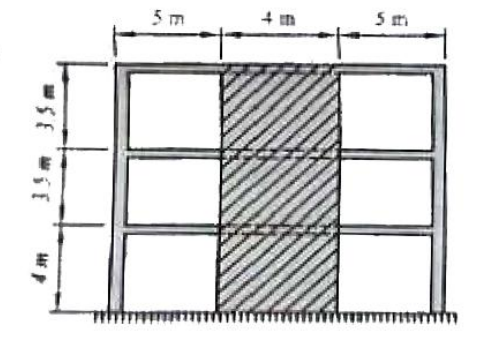

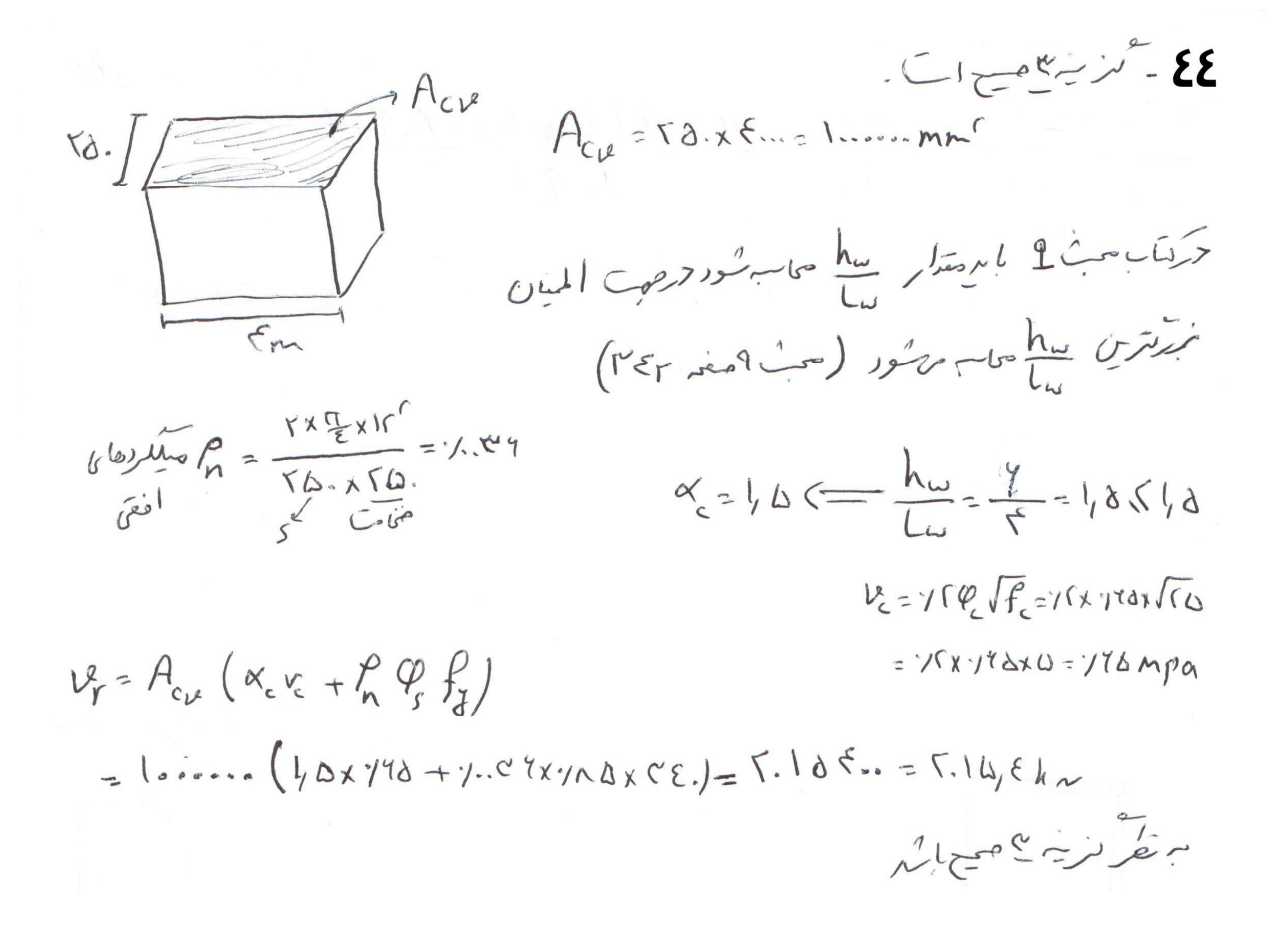

## به كانال تلگرام ما بيپونديد Guilanjahesh@

8ع– نسبت حداکثر نیروی محوری فشاری مقاوم به حداکثر نیروی محوری کششی مقاوم یک سیون پینی با مقطع شکل زیر با تنگ&ی موازی به کدامیک از مقادیر زیر نزدیک تر است؟ رده بتن 25°C و فولاد میلگردها 5400 است.

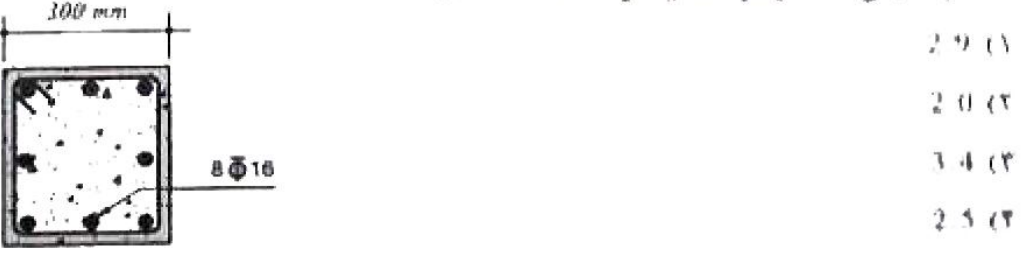

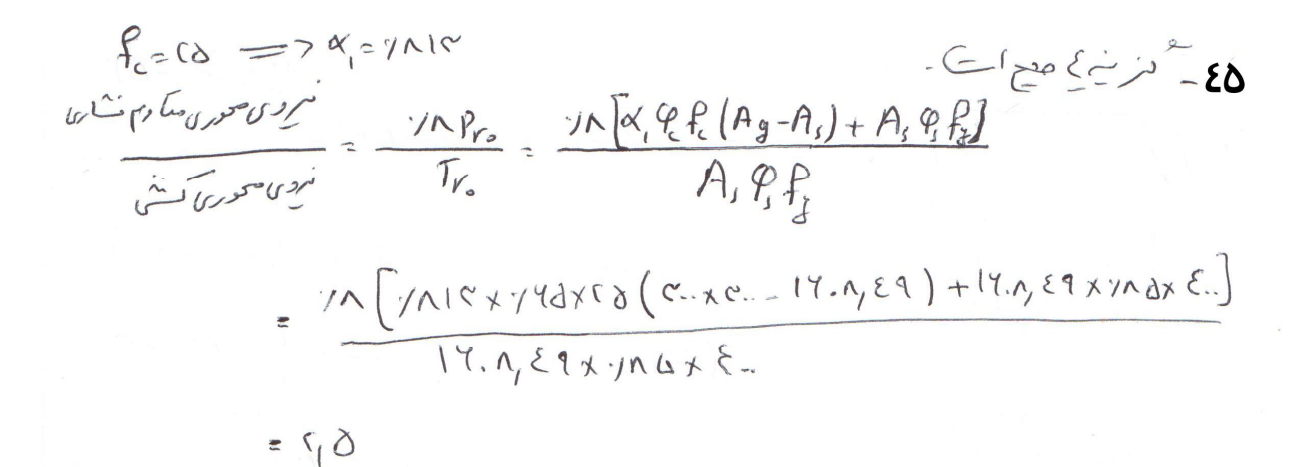

薏

S)

۴۶-در یک دیوار برشی بتنی با مقطع مستطیلی و ضخامت h = 300 mm و با شکل پذیری زیاد در صورتی که مشخصات آن مطابق شکل زیر باشد حداقل بُعد لازم المان مرزی (B) دیوار به کدامیک از مقادیر زیر نزدیک *تر* است؟ فرض کنید بتن از رده C25 و فولاد از نوع S400 است.  $\mathrm{N_{u}=1800~kN}$  ,  $\mathrm{M_{u}=6000~kN.m}$ as.  $B = 1.45$  m (1) ٢) نیازی به المان مرزی نمی باشد. in. B  $B = 0.95$  m (T)  $B = 1.25$  m (f)  $6m$ 

 $\overline{L}$ 

$$
T_{\text{max}} = \frac{P}{A} + \frac{M_{c}}{I} \leq \gamma c_1 e_{t}
$$
\n
$$
= \frac{10 \cdot x_{1}^{e}}{1 - x_{1}^{e}} + \frac{1 - x_{1}^{e}}{1 - x_{1}^{e}} \leq \gamma c_1 x_{1} x_{1}^{e}
$$
\n
$$
= 1 + \gamma c_2 = \gamma c_1 \sqrt{U_{1,2}}
$$
\n
$$
= 1 + \gamma c_2 = \gamma c_1 \sqrt{U_{1,2}}
$$
\n
$$
= \frac{1}{2} + \gamma c_2 \sqrt{U_{1,2}} \leq \gamma c_1 x_{1} x_{1}^{e}
$$
\n
$$
= \frac{1}{2} + \gamma c_2 \sqrt{U_{1,2}}
$$
\n
$$
= \frac{1}{2} + \gamma c_2 \sqrt{U_{1,2}}
$$

به كانال تلگرام ما بپيونديد Guilanjahesh@

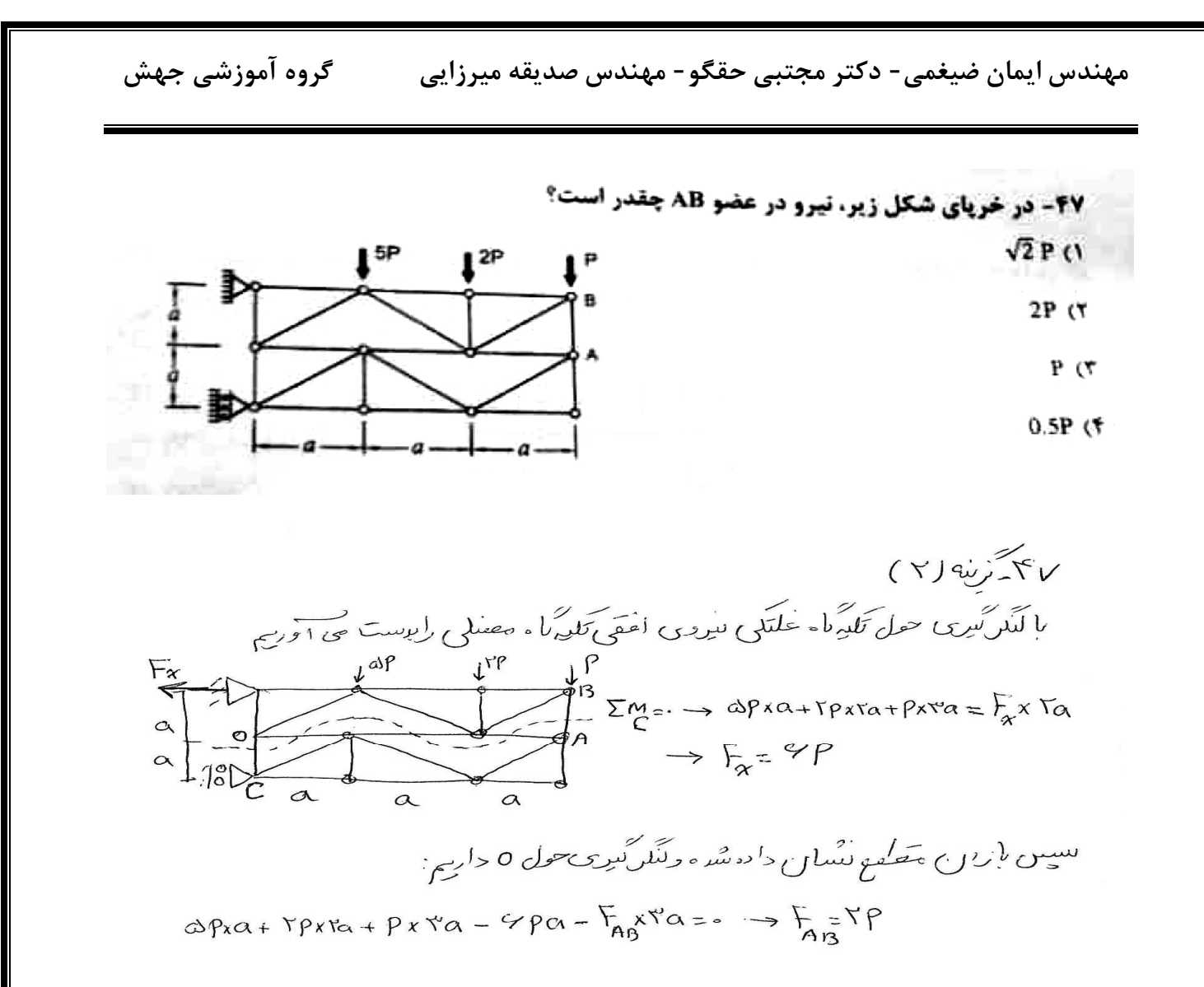

۴۸- سازه مطابق شکل زیر دارای تیر با صلبیت محوری و خمشی خیلی زیاد (صلب) بوده و صلبیت خمشی ستونها (EI) یکسان است. فقط اتصال دو ستون میانی به پی مفصلی بوده و بقیه اتصالات گیردارند. اگر بار جانبی F = 100 kN یه قاب وارد شود، لنگر خمشی پای هریک از ستونهای کناری برحسب کیلونیوتن متر چقدر خواهد بود؟

 $160(1)$ 

60 (٢

80 (T)

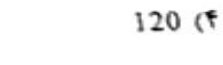

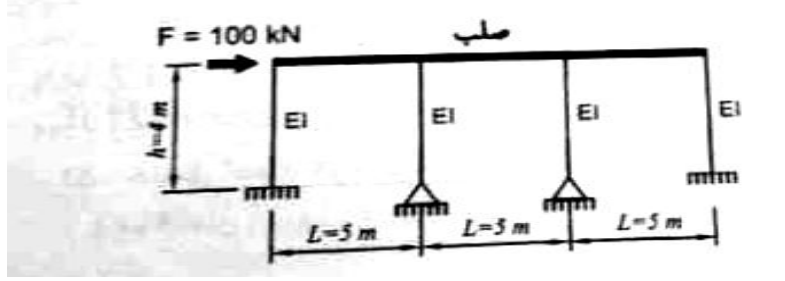

۴۸ کم کرینه (۳)

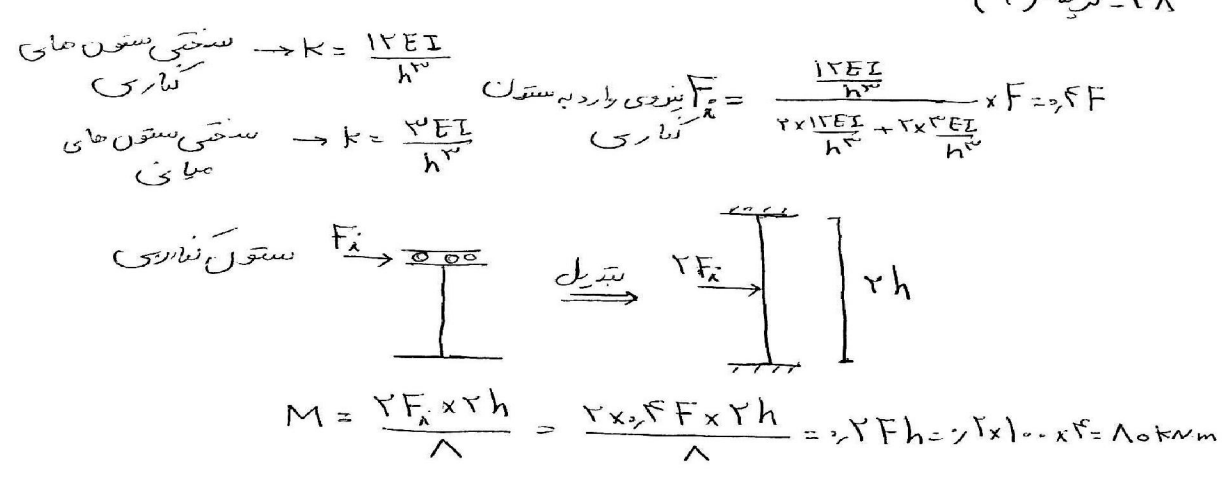

٤٩]-تمام ستون هاي قاب نشان داده شده در شكل، از مصالح و مقاطع يكسان تشكيل شدهاند. چنانچه تیر طبقات به لحاظ خمشی و محوری صلب فرض شود، قدر مطلق تسبت جاپجایی افقی طبقه چهارم به جابجایی افقی طبقه دوم. تحت اثر نیروهای نشان داده شده، مطابق با کدامیک از گزینههای زیر خواهد بود؟

$$
\frac{9}{4} \text{ (1)}
$$
\n
$$
\frac{8}{5} \text{ (1)}
$$
\n
$$
\frac{8}{5} \text{ (1)}
$$
\n
$$
\frac{8}{5} \text{ (1)}
$$
\n
$$
\frac{8}{5} \text{ (1)}
$$

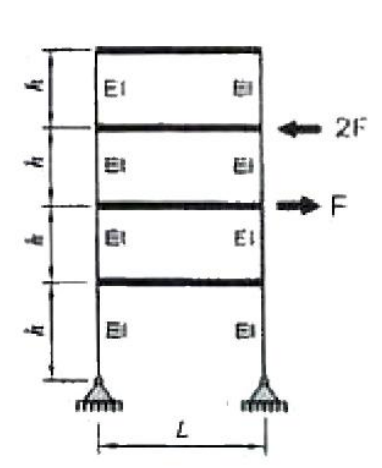

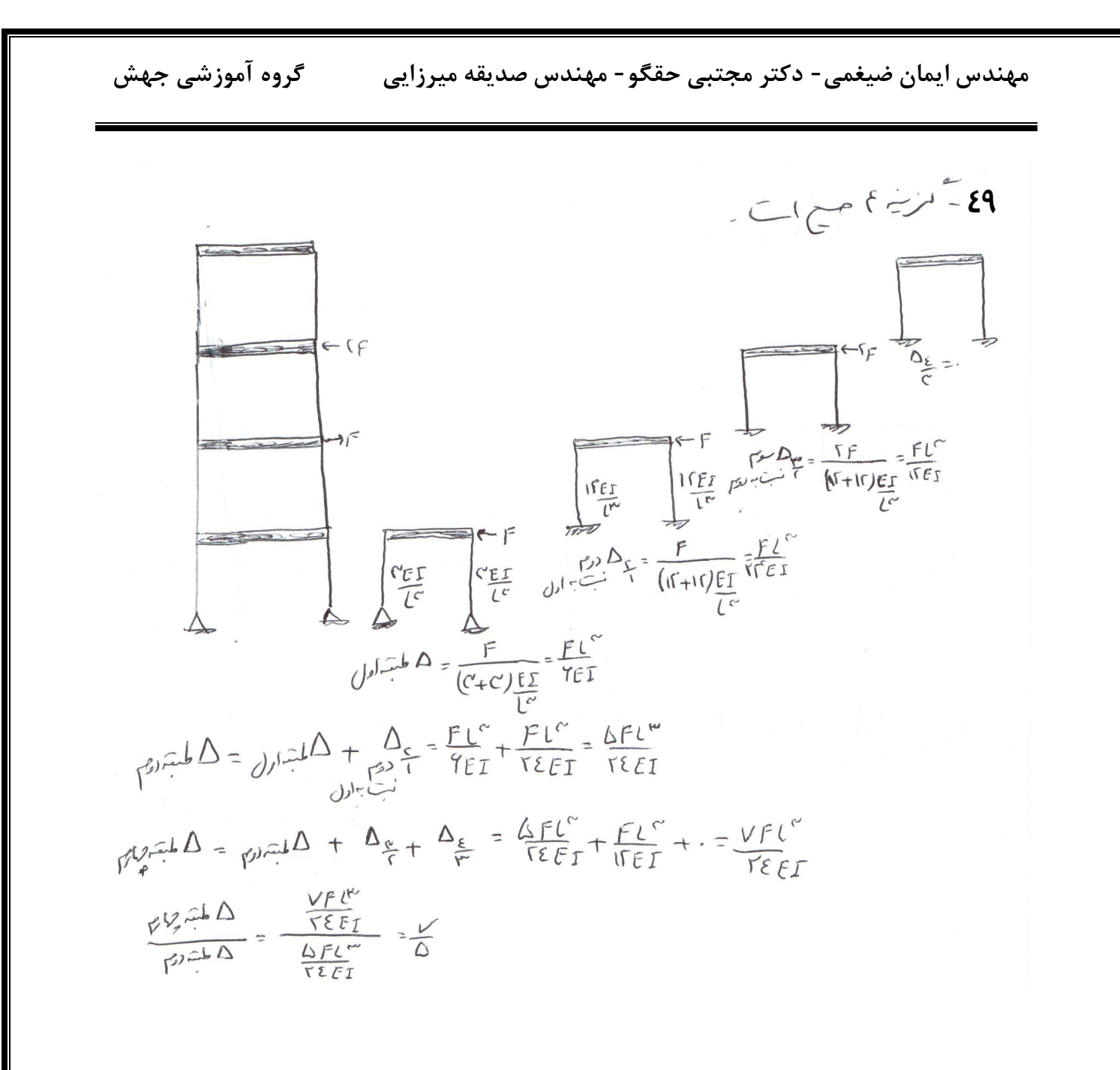

- -Ö -نسبت قدر مطلق حداکثر لنگر خمشی نیر شکل A به قدر مطلق حداکثر لنگر خمشی تیر شکل B به کدامیک از مقادیر زیر نزدیک تر است؟
	- $1.361$  ()

 $-2$   $\leq$   $\leq$ 

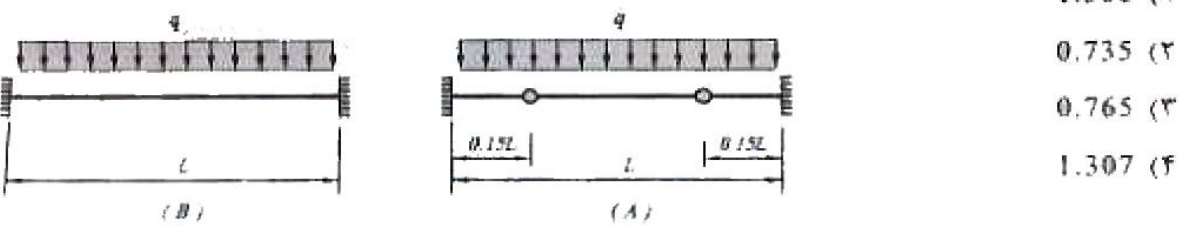

A 
$$
\frac{q}{\sqrt{121}}\int_{\frac{4x}{\sqrt{121}}\sqrt{1-\frac{1}{121}}}}^{\frac{q}{1-\frac{1}{121}}}\int_{\frac{4x}{\sqrt{121}}\sqrt{1-\frac{1}{121}}}}^{\frac{q}{1-\frac{1}{121}}}\int_{\frac{4x}{\sqrt{1-\frac{1}{121}}}}^{\frac{q}{121}}\frac{q}{\sqrt{1-\frac{1}{121}}}}
$$

$$
BC = \frac{1}{2} M_{\text{max}} = \frac{4L^c}{11} = 7.1241^c
$$
  

$$
M_{\text{max}} = \frac{4L^c}{11} = 7.1141^c
$$

A 
$$
\frac{M_{man}}{13}
$$
 =  $\frac{1.75 \times 991^{6}}{1.1591^{6}}$  = 1041

38

- ۵۱ حداکثر مقدار خاک رس نسبت به مصالح ستگین در بتن آهکی مورد استفاده در ساختمانهای **یا مصالح بتایی برابر است یا:** 
	- **۲)ا5 فرصد** ۱) 4 درصد ۴) 10 درصد ۴) 6 درصد
		- $(1)$  )  $20 01$ Version de l'anticate de la Service de la Caracce de la Viere de la Viere de la Viere de la Viere de la Viere de la Viere de la Viere de la Viere de la Viere de la Viere de la Viere de la Viere de la Viere de la Viere de l

67- برای احداث سقف شیبدار روی یک ساختمان بنایی غیرمسلح. از خریای چوبی به شکل نشان داده شده استفاده خواهد شد. حداکثر شیب مجاز این سقف به کدامیک از گزینههای زیر نزدیک تر است؟ طول اعضاء برابر با طول نظری آنها (گره به گره) درنظر گرفته شود. (واحد در شکل به متر است).

- $26\%/1$
- $22%$  (٢
- 30% (T

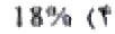

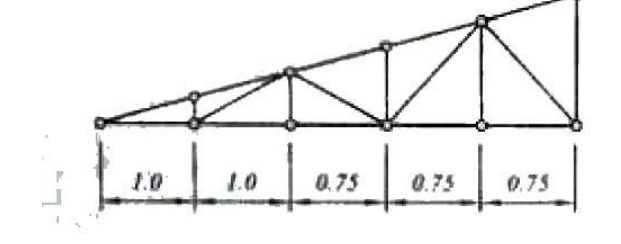

٥٣\_ ترينه ( ١ ) د .<br>مطبق صفحه ۷۵ میشد ۸ تمت ۵ سقف بیسار حلائش نامله رند به رنت تقاطع عای بوجود روی اعضای ص*حفای وش<del>ه</del>بانی هرامی* آرا مترمی <sup>با</sup>ی<sup>ک</sup> ر ہ<br>حد*دن*س ا im  $7\sqrt{3}/\sqrt{3}$  $tan\alpha = \frac{1}{r}$ <br> $\Rightarrow$   $S = \log x + \log x = \log \sqrt{r}$  =  $Y \wedge T$  % ابن حرار مسبب بی تواند با بقد برمایی کریدها ۲۶ درصد صحیح می باشد

به كانال تلگرام ما بيپونديد Guilanjahesh@

8- در ساختمان بنایی محصورشده با کلاف، اگر ایعاد مفطع کلاف قائم 300×300 میلیمتر بوده و از چهار میلگرد آجدار طولی به قطر 10 میلیمتر استفاده شود. حداکثر فاصله مرکز به مرکز دو **میلگرد در امتداد موازی با اضلاع مقطع کلاف قائم چند میلیمتر می تواند باشد؟** 

 $260($ ۴  $240'$  $220(7)$ 200 ()

 $(\tau)$  )  $\sim$   $\sim$  0۳ مریس المحد است و بعد است از محدآبان بوشسی اطراح میلکردهای طولی اما متن است با است

 $\overline{\mu_{\rm co}}$ 

 $x - Y_{\infty} - \lambda x \leq 0 - \lambda x \leq 1.5$ 

6ک - کدامیک از گزینههای زیر صحیح نمیباشد؟ ١) برای تحلیل ظرفیت باربری جانبی شمع می توان از روش "برومز" استفاده نمود. ۲) ضریب بازدهی گروه شمع به فاصله و قطر شمعها بستگی دارد. ۳) ضریب بازدهی گروه شمع در هر پروژه باید با توجه به شرایط آن پروژه تعیین شود. ۴) اظرفیت باربری هر شمع در گروه شمع همواره برابر با ظرفیت باربری شمع تکی است.

 $(5)$   $\frac{2}{30}$  - 02 بصفعت أن مبتدح V نندقاي V-2-4-1-1 وV-2-4-1-1 مراجع كنيد

55- اگر فرض شود ظرفیت باربری جداره شمع با خاک 15 kPa باشد و ظرفیت باربری توک شمع در خاک رس اشباع تاچیز فرض شود و شمع از توع بتن مسلح پیشساخته به قطر 300 میلی متر بوده و به اندازه 10 متر در خاک کوبیده شده باشد. بر اساس روابط تحلیلی. بار فشاری مجاز شمع بر حسب kN به کدامیک از مقادیر زیر نزدیکتر است؟ (فرض کنید اثر وزن شمع ناچیز بوده و مقاومت جسم شمع بیشتر از مقاومت اصطکاکی است).

- 75 (F  $65<sub>0</sub>$  $50(T$  $35(1)$
- $(T)$  de  $=0$  $R = R_1 + R_5$ R مقادمت توب سمع  $R_s$  مقادمت جرارتیم  $R = 9, A_s = 10x [7x, 7x]$ 4 مساحت *مور حبابني نتم*ع . 4 : نلرعت باربوی حارشو براساس حدرل معفد ٩٢ عددت ٧ عفريب اطعينان شع ب در وسيس دروس ح<del>ت</del>حلیلی برابر مهمی باید  $j(x_0) = \frac{|\xi|/|\xi|}{x} = \xi V_1|f'$
- −∆5− قار صورتی که بار متمرکز وارد بر مرکز بک پی منفرد ناشی از بارهای مرده (شامل کلیه بارهای مرده و وزن یی و خاک روی آن) برابر 500 kN و ناشی از بارهای زنده برابر 400 kN و خاک زیر یی از نوع جسبنده باشد. برای کنترل نشست دراز مدت این پی به روش تنش مجاز حداقل مقدار یار محوری بر حسب کیلونیوتن چقدر باید در نظر گرفته شود؟  $500(1)$ 650 CT
	- 900 (۴  $700(r$

$$
S = \frac{1}{2} \int_{\alpha}^{\beta} \int_{\alpha}^{\beta} \left( \frac{1}{\alpha} \right)^{\beta} d\beta = \frac{1}{2} \int_{\alpha}^{\beta} \frac{1}{\alpha} \int_{\alpha}^{\beta} \frac{1}{\alpha}
$$

 $\overline{\textcircled{a}}$ Guilanjahesh به کانال تلگرام ما بپیوندید

گروه آموزشی جهش مهندس ايمان ضيغمي- دكتر مجتبي حقگو- مهندس صديقه ميرزايي

- 8A محور ستون یک ساختمان در فاصله m.6 m از زمین همسایه قرار داشته و فقط نیروی فشاری P (تاشی از ترکیبات بارگذاری به روش تنشهای مجاز) را به شالوده وارد میکند. چناتچه شالوده زیر این سنون مربعی به ضلع » و تنش مجاز خاک زیر شالوده 200 kN/m<sup>2</sup> باشد. برای آنکه تماس هیچ نقطهای از پی و خاک زیر آن قطع نشود. حداکثر مقدار P و a نظیر آن، به کدامیک از گزینههای زیر نزدیکتر خواهد بود؟ (برای سهولت از وزن شالوده صرفتظر تعایید. خاک را دانهای و شالوده را صلب قرض کنید).
	- $a = 1.2$  m  $_1$  P=320 kN ()
	- $a 1.8$  m  $_2$  P=160 kN (Y
	- a=2.4 m , P=320 kN (T
	- $a = 1.8$  m  $_1$  P=650 kN (†

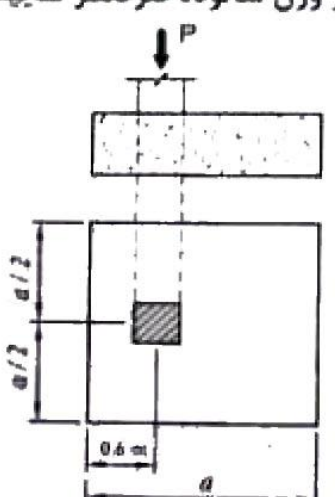

مهندس ایمان ضیغمی- دکتر مجتبی حقگو- مهندس صدیقه میرزایی مصلح گروه آموزشی جهش

 $@$ Guilanjahesh به کانال تلگرام ما بپیوندید

۵۹-در نظر است یک ساختمان آجری دو طبقه محصورشده با کلاف (بدون زیرزمین) به ایعاد 30×30 متر در شهر تبریز ساخته شود. جنانچه دیوارهای بهکار رفته در هر دو راستای ساختمان کاملاً مشابه هم باشند. در کل این ساختمان حداقل چند مترمربع از فضای طبقه اول را پاید به دیوار سازهای (باربر) اختصاص داد؟

> ۲)/54 مترمربع ۱) 36 مترمربع ۴) 108 مترمزبیج ۳) 72 مترمربع

> > $(544 - 04)$

پهندربرمخرى خلى رياد - تبريل

درجة المحل برصي حدول متفعه (a منحت A درصر طرف عدامل المزمر ويول سنى بايد دانسة بالم حرامل مقدار دیوارسن ( رحب X : مقدار دیوارسی X<br>مساحت نلان<br>مساحت نلان

 $\mathcal{K}$ ا می شد به سرس در سرسل مقدار دیدارستی در ست  $U^{\dagger} = 7 \times 10^{-4} = 7 \times 10^{-4}$  اسلم میرارستی درساتهمان درملقه نول

به كانال تلگرام ما بيپونديد Guilanjahesh@

۶۰- حداقل تعداد لازم أويز برای اجرای سقف گاذب یک اتاق با مساحت 20 مترمربع در یک ساختمان آجرى محصورشده با كلاف چند عدد مىباشد؟

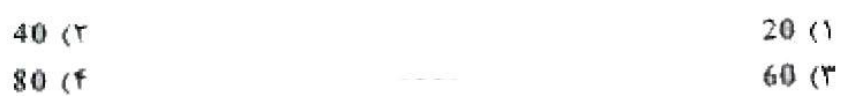

.7- *تربن*ه (۳) برعلق صعده ۵۹ صبحت ۸ قست ۳ سعف نادب: درهر متزرع صراحل محمد اونز  $Im$   $\gamma$  $y$ زیم داریم دربتیجه

 $h = \Gamma_X \Gamma_0 = 90$ 

 $\lim_{n \to \infty} \frac{1}{n}$ 

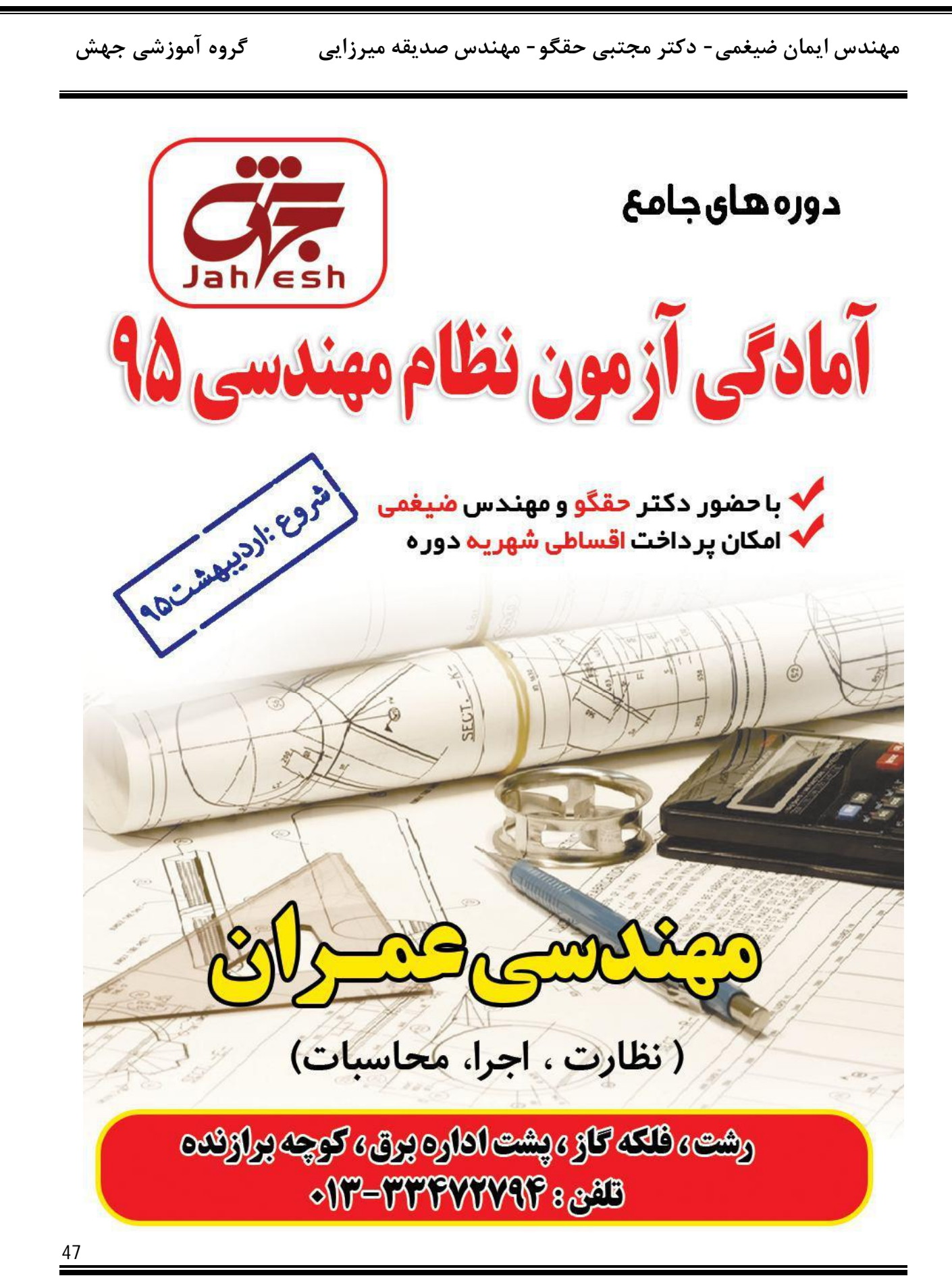